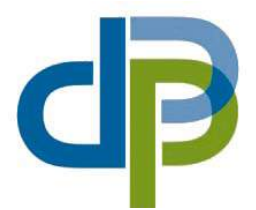

**DEPARTAMENTO DE PROSPECTIVA E PLANEAMENTO E RELAÇÕES INTERNACIONAIS**

**Ministério do Ambiente e do Ordenamento do Território**

# **O MODELO MODEM 6C E O IMPACTO MACROECONÓMICO DE POLÍTICAS PÚBLICAS – AVALIAÇÃO POR TIPOS DE DESPESA –**

Documento de Trabalho Nº 2 /2010

**Lisboa** 

**FICHA TÉCNICA** 

÷,

 $\equiv$ 

**Título: O Modelo MODEM 6C e o Impacto Macroeconómico de Políticas Públicas– Avaliação por Tipos de Despesa** 

**Autores:** Ana Maria Dias Emídio Lopes

**Editor: Departamento de Prospectiva e Planeamento e Relações Internacionais**  Av. D. Carlos I, 126 1249-073 Lisboa Fax: (351) 213935208 Telef: (351) 213935200 E-mail: dpp@dpp.pt www.dpp.pt

÷,

**Edição Electrónica:** Divisão de Informação e Comunicação

÷.

# **ÍNDICE**

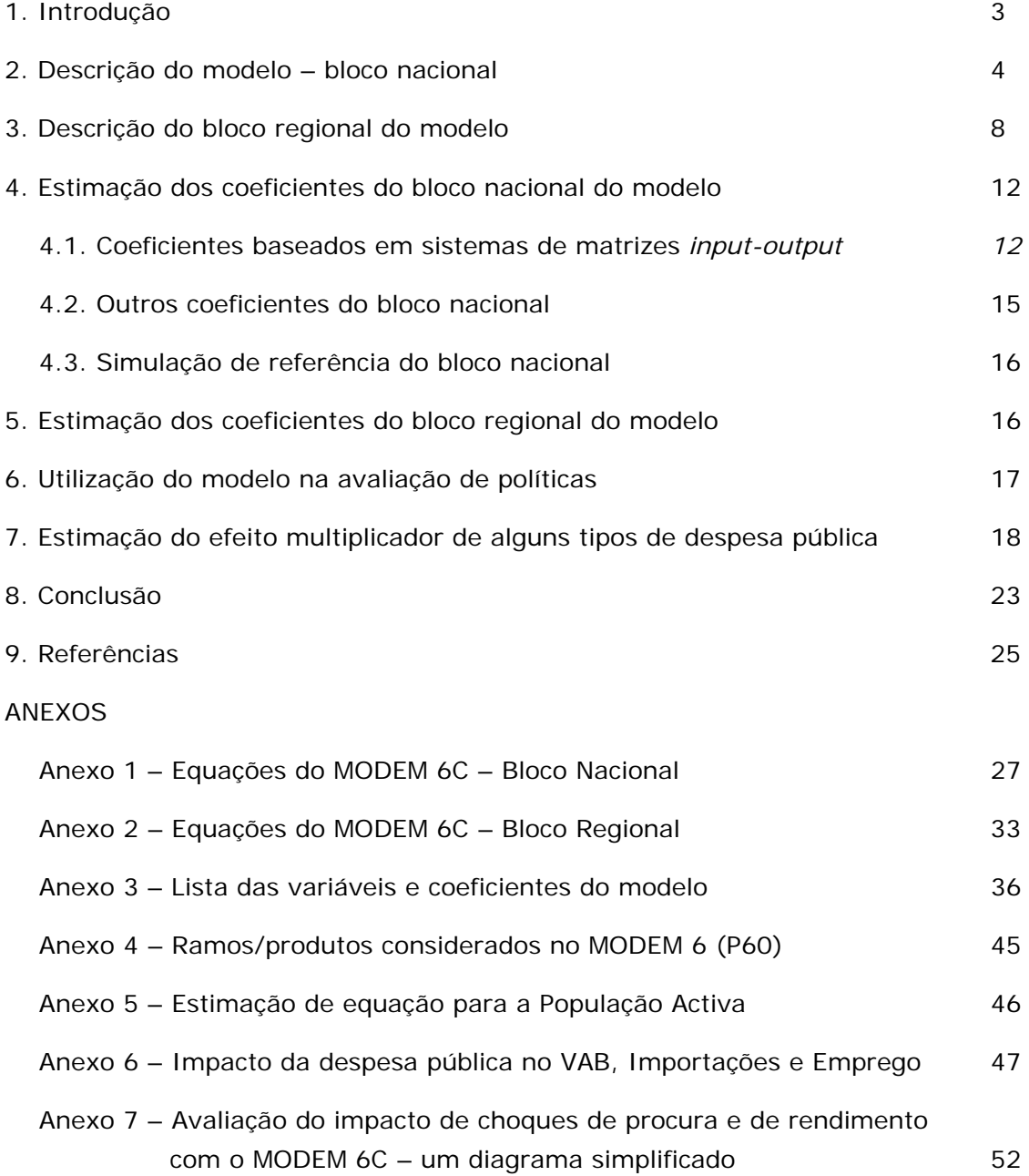

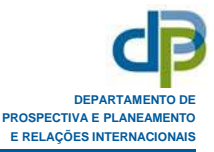

# **O MODELO MODEM 6C E O IMPACTO MACROECONÓMICO DE POLÍTICAS PÚBLICAS – AVALIAÇÃO POR TIPOS DE DESPESA**

# **1. INTRODUÇÃO**

O MODEM é um modelo multissectorial de base *input-output* que foi desenvolvido no DPP, Divisão de Modelos e Metodologias, para servir como instrumento de avaliação do impacto macroeconómico de políticas públicas e de outros choques exógenos de procura, aos níveis nacional, sectorial e (desde 2000) também regional.

A primeira versão do modelo ficou concluída em 1992 e desde então têm vindo a desenvolver-se novas versões, com aperfeiçoamentos na especificação e actualização dos respectivos coeficientes.

No presente documento apresenta-se a nova versão do modelo (MODEM 6C), desenvolvida em 2010, utilizando-a depois na simulação do impacto macroeconómico e nas finanças públicas de alguns tipos de despesa pública.

Relativamente à versão implementada em 2008 (MODEM 6), descrita em *Dias e Lopes (2008)*, introduziram-se algumas alterações tendo em vista melhorar a aderência do modelo à realidade e a qualidade da avaliação de impactos, designadamente no que se refere à determinação do rendimento disponível da nação, à sua repartição pelos diversos agentes económicos (sociedades, particulares e Administração Pública) e à estimação do desemprego. Nessa perspectiva, efectuaram-se as seguintes modificações no bloco nacional do modelo:

- Endogeneização do Saldo do Rendimento de Factores com o exterior, relacionando-o com os Juros da Dívida Pública;
- Explicitação de duas novas variáveis relativas ao rendimento e das respectivas equações explicativas: o Excedente Bruto de Exploração total (EBE) e o Rendimento Disponível das Sociedades, sendo a segunda variável função da primeira (em vez de determinada pelo PIB, como estava implícito na versão anterior);
- Endogeneização da População Activa, do desemprego e das prestações sociais a este associadas;

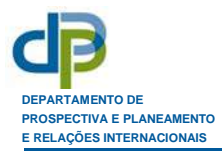

 Revisão das equações explicativas dos impostos directos sobre as sociedades e dos Rendimentos da Propriedade e da Empresa+EBE das Administrações Públicas, que passaram a ser função do EBE total, em vez de determinadas pelo PIB.

No que respeita ao bloco regional, acrescentaram-se equações relativas aos fluxos (por produtos e regiões) de comércio inter-regional e de exportações para o estrangeiro.

Na exposição que se segue, é apresentada, na secção 2, uma breve descrição das características e especificação da parte central do modelo (bloco nacional), seguindo-se, na secção 3, a apresentação do bloco regional.

As secções 4 e 5 explicam os métodos utilizados na estimação dos coeficientes nacionais e regionais e na secção 6 explicita-se o modo de utilização do modelo na avaliação do impacto nacional e regional de grandes empreendimentos.

Na secção 7 apresentam-se os impactos macroeconómicos de diversos tipos de despesa pública, estimados com o modelo, designadamente sobre o PIB, o Emprego e a Dívida Pública.

Finalmente, no ponto 8 apresentam-se algumas conclusões.

No anexo 6 apresentam-se os impactos da despesa pública no VAB e no Emprego, por ramos de actividade e nas Importações, por produtos importados.

## **2. DESCRIÇÃO DO MODELO – BLOCO NACIONAL**

O MODEM 6C é um modelo anual, de determinação simultânea, possuindo 59 ramos de actividade homogéneos (utilizando a nomenclatura P60 do SEC95<sup>1</sup>, apresentada no anexo 4), calibrado com base num sistema simétrico de matrizes *input-output* construído para Portugal para o ano de 2005 (Dias, 2008), utilizando as Contas Nacionais SEC95, base 2000.

A lógica do modelo é a de que a Oferta é determinada pela Procura Final, sendo exógenas todas as componentes desta, com excepção do Consumo Privado.

As principais variáveis determinadas pelo modelo são a Produção, o VAB, o Emprego e as Importações por ramos de actividade, o Consumo Privado, o PIB, o Saldo Global das Administrações Públicas e a Dívida Pública, sendo todas simuladas a preços correntes.

As variáveis exógenas incluem a Produção da Agricultura, Silvicultura e Pescas, o Consumo das Instituições Sem Fins Lucrativos ao Serviço das Famílias (ISFLSF), o Consumo Público, o Investimento (FBCF, Aquisição Líquida de Cessões e Objectos de Valor (ACOV) e Variação de Existências), o Investimento Público, as Exportações, as

1

<sup>&</sup>lt;sup>1</sup> Vide: Comissão Europeia (1996).

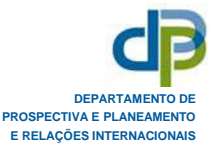

Transferências Correntes (excluindo o subsídio de desemprego) e de Capital das Administrações Públicas, os Outros Subsídios à Produção, as Transferências Correntes com o Exterior, a taxa de juro implícita na Dívida Pública, a produtividade do trabalho por ramos, os coeficientes técnicos, as estruturas das componentes da Procura Final por ramos fornecedores, as quotas de importação, as taxas de imposto, o coeficiente de ajustamento CIF/FOB, a propensão marginal a consumir e o subsídio médio de desemprego.

A **Produção** e as **Importações** de bens de cada ramo são determinadas pela respectiva procura final, utilizando matrizes de coeficientes técnicos decompostos em coeficientes de produção nacional e coeficientes de importação (equações 1 e 11 do Anexo 1). Exceptua-se a Produção dos ramos 1, 2 e 5 (Agricultura, Silvicultura e Pescas) que, pelas suas características, se entendeu mais correcto tomar como exógena, sendo o ajustamento entre procura e oferta efectuado, nestes ramos, através das importações (equação 10).

O **Valor Acrescentado Bruto (VAB)** de cada ramo obtém-se multiplicando a respectiva produção por um coeficiente de transformação do produto (equação 19), obtendo-se o VAB total da economia por soma dos VAB sectoriais (equação 31).

O **Emprego** em volume (equivalente a tempo completo) em cada ramo de actividade é calculado dividindo o respectivo VAB pela produtividade do trabalho estimada para o ramo (equação 20)<sup>2</sup>.

O Emprego total (nº de indivíduos, ND, equação 56) é calculado multiplicando o emprego total em volume (N, obtido na equação 32), por um factor determinado exogenamente.

Relativamente à **População Activa** (PA, equação 55), admite-se que esta é determinada, não só por factores exógenos ao modelo (tais como o nível da população em idade de trabalhar e a evolução tendencial da respectiva taxa de actividade) como também pela situação do mercado de trabalho, designadamente o nível de Emprego total (ND), que encoraja ou não a procura de emprego e os movimentos migratórios (ambos os aspectos com incidência no nível da População Activa).

O **Desemprego** total (equação 57) é obtido por diferença entre a População Activa e o Emprego total (nº de indivíduos).

O **Consumo Privado** total dos Residentes (equação 42) é determinado pelo Rendimento Disponível dos particulares. A passagem para o Consumo das Famílias sobre o Território faz-se tendo em conta as Exportações e Importações de Turismo e deduzindo o Consumo das ISFLSF (equações 43 a 45).

1

<sup>&</sup>lt;sup>2</sup> Quando se utiliza o bloco regional do modelo, o Emprego é novamente calculado por regiões e sectores, utilizando produtividades sectoriais regionais, adoptando-se então como simulação mais fidedigna do Emprego a nível nacional (sectorial e total), a obtida pela soma dos valores simulados para o Emprego nas diversas regiões. Nestes casos, o Emprego simulado no bloco nacional é apenas utilizado para efeitos de estimativa aproximada do desemprego e respectivos subsídios, com impacto nas contas públicas.

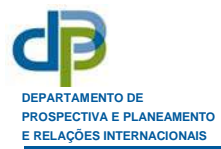

A equação que determina o **Rendimento Disponível dos Particulares** (equação 53) baseia-se no facto de este rendimento ser igual à diferença entre o Rendimento Disponível da Nação (PIB + saldos dos rendimentos de factores e de transferências correntes com o exterior) e a soma dos rendimentos disponíveis das Sociedades e das Administrações Públicas.

O saldo dos **rendimentos de factores** com o Resto do Mundo (equação 54) é, em parte, determinado por uma parcela dos juros da dívida pública (a que é paga ao exterior), tendo em conta o peso do financiamento externo naquela dívida.

O **Rendimento Disponível das Sociedades** (equação 51) é função do Excedente Bruto de Exploração total, o qual é calculado por resíduo (equação 52) relativamente ao VAB total, depois de lhe subtrair as remunerações e os outros impostos (líquidos de subsídios) à produção.

Por outro lado, o **rendimento disponível das Administrações Públicas** resulta da diferença entre as respectivas receitas e despesas correntes (excepto o Consumo Público).

Cada componente da **procura final** é **decomposta** por 59 produtos (correspondentes aos ramos considerados no modelo) e, para cada produto, entre três parcelas: a parte que é satisfeita por produção nacional, a preços base; a parte correspondente a produtos importados (a preços CIF); a parcela correspondente a impostos menos subsídios sobre os produtos.

Essa decomposição é efectuada, em geral, com utilização de coeficientes estimados a partir dos sistemas de matrizes para a economia portuguesa. Contudo, podem utilizar-se coeficientes alternativos na simulação de choques de procura, o que permite contemplar estruturas diferentes de repartição da procura por produtos e/ou diferentes conteúdos de importações e de impostos na procura de cada produto face ao cenário de referência.

A forma de desagregação das diferentes componentes da procura em produtos e em parcelas (nacional, importada, impostos) está explicitada nas equações 2 a 8 (parte nacional), 12 a 18 (parte importada) e 23 a 29 (impostos menos subsídios).

As equações assinaladas com um apóstrofo (2' a 28') correspondem à hipótese de fornecimento ao modelo de valores da procura final já decompostos por produtos. Notese que, neste caso, os cálculos relativos aos ramos comerciais (sectores 50, 51 e 52, ver Anexo 4) e de transporte terrestre (ramo 60) e por água (ramo 61) requerem um tratamento especial, com aplicação de taxas de margem comercial e de transporte específicas à procura final de cada produto.

O **PIB** é determinado pela soma das componentes da Procura Final e dedução das Importações Totais (equação 50).

Alternativamente, o PIB pode, também, ser calculado por soma do VAB total com o total de Impostos Indirectos líquidos de Subsídios sobre os produtos (equação 50a). A especificação do modelo e a forma de cálculo dos seus coeficientes asseguram a identidade entre os resultados das duas formas de cálculo, sendo esta equação normalmente incluída nas simulações com forma de teste para detectar eventuais erros de programação ou de estimação de coeficientes.

O **saldo global das Administrações Públicas** (SGG) é obtido por diferença entre as respectivas receitas e despesas correntes e de capital (equação 69).

Do lado das receitas, as contribuições e impostos (líquidos de subsídios) e os rendimentos da empresa e propriedade são estimados pelo modelo, sendo os impostos decompostos em quatro agregados: Impostos Directos sobre os Particulares (TD), Impostos Directos sobre as Sociedades (TDSC), Impostos Indirectos líquidos de subsídios (TISUBG) e Impostos de Capital (TK).

Do lado das despesas, o consumo público (G), as transferências correntes para os outros sectores institucionais internos com excepção do subsídio de desemprego (TRIGEX), os Outros Subsídios à Produção e o Investimento Público são variáveis exógenas.

O valor global dos **subsídios de desemprego** (SUBDES, equação 66), é obtido multiplicando o valor médio anual do subsídio (SUBU, variável exógena) pelo número total de desempregados.

Os **juros da dívida pública** (equação 68) dependem do *stock* da dívida e do valor da respectiva taxa média de juro, definida exogenamente.

As transferências de capital (TRKG) e as transferências correntes com o exterior (TREG) são contabilizadas apenas em saldo (receitas menos despesas), e são ambas exógenas.

Os **Impostos Directos sobre os Particulares** (TD) são determinados através do produto de uma taxa de imposto pelo Rendimento Disponível dos Particulares (equação 58).

Os **Impostos Directos sobre as Sociedades** (TDSC, equação 59) são função do EBE total, enquanto os **Impostos de Capital** (TK, equação 62) são função do PIB.

Os **Impostos Indirectos** são determinados por tipos de impostos (Impostos Líquidos de Subsídios sobre os Produtos e Outros Impostos ligados à Produção) e por ramos de actividade.

Os impostos (líquidos de subsídios) sobre os produtos (TIS) são calculados a partir de matrizes de coeficientes de impostos menos subsídios aplicados aos diversos fluxos de consumo intermédio e de procura final (equações 22 a 29 e 41).

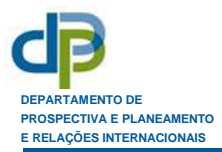

O cálculo dos Outros Impostos ligados à Produção (TP) é efectuado, em cada ramo de actividade, aplicando à respectiva produção um coeficiente de imposto (equação 21), obtendo-se depois o total por soma para o conjunto dos ramos (equação 40).

Em seguida agregam-se estes impostos (TIS+TP) e subtraem-se os Outros Subsídios à Produção (OZG e OZC), que são definidos exogenamente, obtendo-se, assim, o total de impostos indirectos, líquido de subsídios (TISUB, equação 60). A parcela desta variável que é recebida/paga pelas Administrações Públicas (TISUBG, equação 61) é obtida através da aplicação de uma proporção, definida exogenamente, à variável global (antes da dedução dos outros subsídios).

As **Contribuições para a Segurança Social** recebidas pelas Administrações Públicas (CSOCG, equação 63) são função do valor global das **remunerações** (REM, equação 39) que é calculado por agregação das remunerações por ramos de actividade, sendo estas obtidas por aplicação de coeficientes de remuneração à produção simulada para cada ramo.

A variação da **dívida pública** (DIV, equação 67), resulta, não só do saldo global das Administrações Públicas, mas também de um conjunto de fluxos com incidência na dívida mas não no deficit público, que são contabilizados numa variável definida exogenamente (DAT).

Existe também uma **versão do modelo com regra de política fiscal** para ser, eventualmente, utilizada na simulação de cenários variantes face ao cenário de referência. Nesta versão impõe-se um determinado valor para o deficit do sector público em percentagem do PIB (igual ou inferior ao do cenário de referência), fazendo variar a taxa de imposto sobre o rendimento dos particulares por forma a a assegurar aquele valor (equações 69', 58' e 70). A utilização desta regra é importante quando se pretende avaliar o impacto de políticas públicas, assegurando, ao mesmo tempo, o respectivo financiamento $3$ .

## **3. DESCRIÇÃO DO BLOCO REGIONAL DO MODELO**

O bloco regional do MODEM foi desenvolvido com vista a permitir a repartição dos impactos de políticas e de outros choques de procura/rendimento (simulados no bloco nacional) pelas diversas regiões portuguesas. Na versão actual do modelo estas regiões são as sete NUTS II.

Os blocos nacional e regional estão articulados numa abordagem "top-down", na medida em que os valores simulados no bloco nacional são utilizados como inputs para a

1

<sup>&</sup>lt;sup>3</sup> Para assegurar o financiamento de uma dada política a 100% dever-se-á impor um deficit público igual a zero quando se simula apenas o efeito dessa política.

simulação do bloco regional, não se considerando efeitos de feedback deste bloco para o bloco nacional.

A primeira versão do bloco regional do MODEM foi desenvolvida em 2000 para dar resposta a uma solicitação de avaliação ex-ante do impacto regional dos Programas Operacionais regionais do QCA III sobre o Emprego<sup>4</sup>.

Há que salientar que só é possível utilizar o bloco regional do modelo quando se dispõe de dados regionalizados para as componentes exógenas da procura final, com excepção das Exportações, cuja regionalização é efectuada pelo próprio modelo.

A simulação do bloco regional é subsequente à simulação do bloco nacional, onde são calculados os valores do VAB, do rendimento disponível dos particulares e do consumo das famílias a nível nacional, os quais servem de input à simulação regional.

A metodologia implementada teve como primeira fonte de inspiração um documento elaborado por Natalino Martins (MARTINS, 2000) apresentando algumas sugestões relativamente ao método a seguir na avaliação de impactos regionais do QCA sobre o Emprego. No entanto, o bloco regional do MODEM que foi desenvolvido representa uma evolução relativamente a essas sugestões, sendo todas as deficiências do método implementado da exclusiva responsabilidade dos seus autores.

Dado que não existem sistemas de matrizes regionais actualizados e consistentes entre si estimados para todas as regiões do País<sup>5</sup> que permitam a utilização de uma metodologia a nível regional semelhante à seguida a nível nacional, recorreu-se a um método baseado num conjunto de hipóteses simplificadoras para as regiões.

Assim, admitiu-se que os coeficientes técnicos para cada ramo de actividade, bem como a sua repartição entre coeficientes de produção nacional e de importação, eram iguais, em todas as regiões, aos estimados para Portugal.

Por outro lado, definiu-se, para cada região e ramo de actividade, um coeficiente ( $\delta_{ir}$ ) situado entre zero e um, reflectindo o grau de transaccionabilidade com as restantes regiões do país (zero, significando total transaccionabilidade e um, significando total intransaccionabilidade). Note-se que este coeficiente deverá reflectir, para além da possibilidade física de realização de transacções inter-regionais do bem ou serviço em questão, também a preferência pelos produtos da própria região, designadamente por motivos de menor preço (associado a menores custos de transporte) e/ou maior frescura.

Admitiu-se que, para os bens com perfeita transaccionabilidade inter-regional ( $\delta_{ir} = 0$ ), a procura desse bem nacional é satisfeita pela produção das diversas regiões

1

<sup>4</sup> Essa versão está descrita em DIAS (2000) e foi aplicada à avaliação *ex-ante* dos Programas Operacionais Regionais, a qual está sintetizada em DIAS e LOPES (2001).

<sup>5</sup> Está em início, actualmente (em 2010) no DPP, um projecto com vista ao desenvolvimento de um sistema de matrizes *input-output* para as sete NUTS II portuguesas.

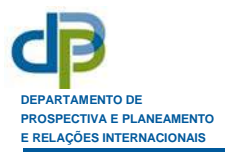

proporcionalmente à repartição do VAB do ramo produtor desse bem pelas várias regiões do país, independentemente da região onde essa procura é gerada. Por outro lado, para os bens e serviços não transaccionáveis entre regiões ( $\delta_{ir} = 1$ ), a procura será satisfeita pela produção da região onde essa procura é gerada.

O núcleo central do bloco regional do modelo é composto por um sistema de 791 equações de determinação simultânea, relativas à produção regional por ramos de actividade (392 equações = 56 ramos de produção endógena  $\times$  7 regiões), à procura gerada em cada uma das regiões dirigida a cada um dos 56 ramos de produção endógena (392 equações) e ao cálculo dos coeficientes de repartição, por regiões, do rendimento disponível não exógeno (7 equações, uma para cada região).

As equações do bloco regional estão apresentadas no Anexo 2.

A determinação simultânea da produção e da procura regionais justifica-se pelo carácter interdependente destas variáveis: por um lado, a produção é efectuada em função da procura que lhe é dirigida, mas a própria produção gera mais procura (de bens intermédios para o processo produtivo, por um lado, e de bens de consumo, devido ao rendimento disponível gerado pela produção).

Nas equações para a **produção regional** (Anexo 2, (71)) admite-se que a produção do ramo i na região r  $(X_{ir})$  é determinada pela procura que lhe é dirigida, que é composta pela procura total de bens nacionais não transaccionáveis do ramo i, gerada na própria região r  $(\delta_{ir} \times DN_{ir})$  mais uma fracção  $(\gamma^*_{ir})$  da procura total de bens nacionais transaccionáveis do ramo i (gerada em cada uma das sete regiões nacionais  $[(1-\delta_{is})\times DN_{is}]$  e no estrangeiro (EXN<sub>i</sub>)).

A variável  $\gamma^*_{ir}$  (equações 72 do Anexo 2) representa a fracção da procura total de bens nacionais transaccionáveis do ramo i que é satisfeita pela produção da região r. Note-se que nestas equações se utiliza a Álgebra de Boole, com inclusão de proposições (por exemplo,  $\delta_{ir}$  =1) que assumem valor 1 se forem verdadeiras e zero se forem falsas. Quando  $\delta_{ir} \neq 1$  e  $\delta_{is} \neq 1$  para todas as regiões s (i.e., quando os bens do ramo i são, pelo menos parcialmente transaccionáveis entre todas as regiões do país),  $\gamma^*_{ir}$  é igual ao peso da região r no Valor Acrescentado Bruto Nacional do ramo i (<sub>Yir</sub>, calculado para cada ano a partir das respectivas Contas Regionais). Quando  $\delta_{ir}=1$  (i.e. quando os bens e serviços do ramo i são totalmente não transaccionáveis entre a região r e as restantes regiões do País) vem  $\gamma^*_{ir} = 0$  porque se admite que, neste caso, a região r não pode satisfazer nenhuma procura que seja gerada fora dela. Finalmente, quando  $\delta_{ir} \neq 1$  mas existe algum  $\delta_{is} = 1$ , vem  $\gamma^*_{ir} = \gamma_{ir}$  /  $(\Sigma_s \gamma_{is} \times (\delta_{is} \neq 1))$  ou seja,  $\gamma^*_{ir}$  é igual ao peso da região r no VAB nacional do ramo i recalculado deixando de fora as regiões para as quais se admitiu que o bem i não é transaccionável com as outras regiões.

A forma como estão definidas as equações 71 e 72, o facto de  $\Sigma_{Yir}=1$  e de se ter imposto que, sempre que, a nível nacional, existam exportações no ramo i, haja pelo menos uma região com  $\delta_{ir} \neq 1$  (visto que os bens do ramo são, pelo menos parcialmente, transaccionáveis), conduz a que, para cada ramo de actividade, a soma das produções

regionais seja igual à procura total que lhes é dirigida (pelo total das regiões do país e pelo estrangeiro) ou seja:

 $\Sigma X_{ir} = \Sigma DN_{ir} + EXN_i$ 

A **procura** do bem nacional i **gerada na região** r (DNir, equações 73 do Anexo 2) é composta por procura intermédia, associada à produção da própria região ( $\Sigma_i$  an<sub>ii</sub> ×X<sub>ir</sub>), e procura final decomposta entre procura final (quase) exógena (DDNir) e procura final induzida (DIZNir).

DDNir (equações 74) corresponde à procura final exógena, gerada na região r, relativa ao bem nacional i (Consumo Público, Consumo das ISFLSF, FBCF, ACOV, Variação de Existências) mais uma proporção do Consumo nacional, pelas famílias, de bens nacionais do ramo i, correspondente ao peso dos rendimentos exógenos distribuídos na região r (descontando os impostos directos que incidem sobre os mesmos) no rendimento total disponível dos particulares (simulado pelo modelo no bloco nacional).

Admite-se que a procura final induzida do bem nacional i, gerada na região r (DIZNir, equações 80) corresponde a uma proporção  $(\alpha_r)$  do Consumo total das famílias desse bem nacional que não é atribuível a rendimentos exógenos (subsídios, transferências correntes das Administrações Públicas e do estrangeiro, rendimentos provenientes do exterior), sendo essa proporção (equações 83) igual ao peso do VAB total da região r no VAB total nacional (simulados pelo modelo).

A forma como estão definidas as equações relativas à procura final regional e o facto de se assegurar que, para cada tipo de procura final exógena, a soma das procuras regionais é, em cada ramo, igual à procura nacional, conduz a que a soma (para o conjunto das regiões) das procuras finais regionais totais de cada bem nacional seja igual à procura final nacional desse bem. Por outro lado, o facto de se admitirem os mesmos coeficientes técnicos de produção nacional (an<sub>ii</sub>) para todas as regiões assegura que, sendo a procura final nacional igual à soma das procuras finais regionais, em cada ramo de actividade, também a soma das produções regionais, em cada ramo, simuladas pelo modelo, será igual à produção nacional simulada no bloco central do modelo:

# $\Sigma X_{ir} = X_i$

O **VAB regional** de cada ramo é obtido de forma semelhante ao respectivo cálculo a nível nacional, multiplicando-se a produção regional do ramo pelo coeficiente nacional de transformação do produto estimado para o ramo (equações 84). Dada esta formulação, assegura-se que a soma dos VAB regionais seja, em cada ramo de actividade, igual ao VAB nacional:

 $\Sigma$ VAB<sub>ir</sub> = VAB<sub>i</sub>

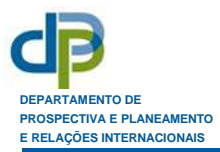

O VAB regional total é calculado por soma dos respectivos VAB sectoriais regionais (equações 85).

O **Emprego regional** em cada ramo (equações 86) é obtido dividindo o respectivo VAB pela produtividade regional estimada para o ramo. Neste caso, uma vez que se utilizam produtividades diferenciadas por regiões (estimadas para cada ano com base nas respectivas Contas regionais anuais do INE) já não fica assegurada a igualdade entre o Emprego estimado, para cada ramo, no bloco nacional do modelo (equação 20) e a soma dos Empregos simulados para cada uma das regiões.

Assim, sempre que se utiliza o bloco regional do modelo, o emprego a nível nacional passa a ser calculado por soma dos empregos simulados a nível regional (equações 88 e 89), encarando-se o Emprego simulado no bloco nacional como uma primeira estimativa, necessária para o cálculo de outros agregados a nível nacional (ver nota 1, de rodapé).

O bloco regional do modelo permite também simular, para cada produto e região, os fluxos de **exportações** para o estrangeiro (equações 81) e de exportações (líquidas de importações das outras regiões) para o resto do País (equações 82).

## **4. ESTIMAÇÃO DOS COEFICIENTES DO BLOCO NACIONAL DO MODELO**

## **4.1. Coeficientes baseados em sistemas de matrizes** *Input-Output*

Os **coeficientes técnicos** totais, de Produção Nacional, de Importação, de Impostos, líquidos de Subsídios sobre os Produtos, de VAB, de Remunerações e de Outros Impostos ligados à Produção, são calculados com base em sistemas simétricos de quadros *inputoutput6 ,* utilizando as seguintes matrizes:

- FT: Fluxos totais a preços de aquisição;
- ◆ PN: Produção Nacional a preços base;
- M: Importações CIF;
- TIS: Impostos, líquidos de Subsídios, sobre os produtos;
- MCk: Margens comerciais de tipo k, parar k=50 (comércio automóvel e de combustíveis), 51 (outro comércio por grosso), 52 (outro comércio a retalho) (três quadros I-O);
- MTNk: Margens de transporte de tipo k, satisfeitas por produção nacional, para k=60 (transporte terrestre), 61 (transporte por água) (dois quadros I-O);

1

<sup>6</sup> Para 2005 utilizou-se o sistema de matrizes apresentado em Dias (2008), incluindo alguns quadros não publicados, designadamente a desagregação das margens comerciais e de transporte por tipos de margens, que foram também calculados no DPP na mesma ocasião.

 MTMk: Margens de transporte de tipo k, satisfeitas por importações, para k=60 (transporte terrestre), 61 (transporte por água) (dois quadros I-O).

Sejam MAT<sub>ij</sub> e MAT<sub>iF</sub> os elementos de ordem (i,j) e (i,F) dos respectivos quadros *inputoutput*, para MAT=matrizes acima listadas,  $X_j$  = produção nacional do produto j a preços base, F= C (Consumo das Famílias), CS15 (Consumo das ISFLSF), G (Consumo Público), I (FBCF), VE (Variação de Existências), V (Aquisição, Líquida de Cessão, de Objectos de Valor), EX (Exportações) e Ftot= valor total (a preços de aquisição) da procura final de tipo F.

Os coeficientes técnicos são calculados utilizando as seguintes fórmulas:

- $a_{ij} = FT_{ij}/X_j$  Coeficiente técnico total de ordem (i, j), representando a quantidade do produto *i* (a preços de aquisição) necessária para produzir uma unidade do produto *j* (a preços base);
- a<sub>iF</sub>=FT<sub>iF</sub>/Ftot Peso do produto *i* (a preços de aquisição) na procura final total de tipo F (a preços de aquisição);
- an<sub>ii</sub>=PN<sub>ii</sub>/X<sub>i</sub> Quantidade de produção nacional do produto *i* (a preços base) necessária para produzir uma unidade do produto *j* (a preços base);
- an<sub>iF</sub> =PN<sub>iF</sub>/Ftot Peso da produção nacional do produto *i* (a preços base) na procura final total de tipo F (a preços de aquisição);
- am<sub>ij</sub> =M<sub>ij</sub>/X<sub>j</sub> Quantidade do produto importado *i* (CIF) necessária para produzir uma unidade do produto *j* (a preços base);
- am<sub>iF</sub> =M<sub>iF</sub>/Ftot Peso do produto importado *i* (CIF) na procura final total de tipo F (a preços de aquisição);
- $a^*_{ii}$ Quantidade do produto *i* (a preços base) necessária para produzir uma unidade do produto *j* (a preços base) (a $_{ij}^* = a n_{ij} + a m_{ij}$ );
- a<sup>\*</sup>iF Peso do produto *i* (a preços base) na procura final total de tipo F (a preços de aquisição) (a $_{\text{if}}^* =$  an<sub>iF</sub> + am<sub>iF</sub>);
- $ats_{ii} = TIS_{ii}/X_i$  Impostos sobre os produtos (líquidos de subsídios) incluídos no produto *i* necessário para produzir uma unidade do produto j;
- ats<sub>iF</sub> = TIS<sub>iF</sub>/Ftot Peso dos Impostos (líquidos de subsídios) sobre o produto *i* na procura final total de tipo F (a preços de aquisição);
- avi = VABi/Xi Coeficiente de transformação do produto *i* (peso do VAB no valor da produção nacional do produto *i*, a preços base);

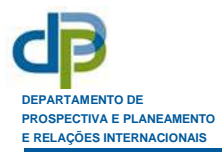

- ali = REMi/Xi Peso das remunerações no valor da produção do produto *i*, a preços base; otpi = TPi/Xi Peso dos Outros impostos ligados à Produção no valor da produção do produto *i*, a preços base; amtm<sub>kF</sub>=(-  $\Sigma$  MTMk<sub>iF</sub>)/Ftot Simétrico do peso das margens de transporte de tipo k, satisfeitas por importações, no total da procura final de tipo F
- amtn<sub>kF</sub>=(-  $\Sigma$  MTNk<sub>iF</sub>)/Ftot Simétrico do peso das margens de transporte de tipo k, satisfeitas por produção nacional, no total da procura final de tipo F (a preços de aquisição).

(a preços de aquisição).

São também calculadas **taxas de margens** comerciais e de transporte para cada produto e componente da procura final. Estas taxas de margem são necessárias para calcular a produção dos ramos comerciais (50 a 52) e a produção e as importações<sup>7</sup> de transporte terrestre (60) e por água (61) quando a estrutura de alguma das componentes da Procura Final, considerada numa simulação, difere da estrutura de referência. A necessidade de considerar as taxas de margem deriva do facto de elas diferirem substancialmente consoante o produto a que se aplicam (sendo, por exemplo, nulas, no que respeita à Construção e Serviços).

A **taxa de margem comercial** de tipo k sobre a procura final de tipo F para o produto *i* é calculada pela seguinte fórmula:

 $\text{tmcF}_i^k = \text{MCk}_{iF} / \text{FT}_{iF}$  para F=C, G, I, V, EX;  $k = 50, 51, 52$ ;  $i \neq k$ 

As **taxas de margem de transporte** de tipo k sobre a procura final de tipo F para o produto *i* , satisfeitas, respectivamente, por produção nacional e por importações são calculadas pelas seguintes fórmulas:

 $tmtnF_i^k = MTNk_{if}/FT_{if}$  (satisfeita por produção nacional)  $t$ mtm $F_i^k$  = MTM $k_{if}$  /FT<sub>iF</sub> (satisfeita por importações)  $para F = C, I; \t k = 60, 61; \t i \neq k$ 

Para além de C, G, I, V e EX, as restantes componentes da procura final (VE e CS15) não apresentam margens comerciais. No que respeita às margens de transporte, estas são nulas para todas as componentes da procura final com excepção do Consumo das famílias e da FBCF (C e I).

-

<sup>&</sup>lt;sup>7</sup> Note-se que, enquanto as margens comerciais são inteiramente satisfeitas por produção nacional, no que respeita às margens de transporte poderá haver uma parcela que é satisfeita por importações.

Os **pesos** da **produção nacional**, das **importações** e dos **impostos** (líquidos de subsídios) sobre os produtos **na procura final** de cada produto são calculados da seguinte forma:

- $qn_{\text{IF}} = PM_{\text{IF}}/FT_{\text{IF}}$  Peso da produção nacional (a preços base) na procura final de tipo F do produto *i* (a preços de aquisição);
- $qm_{if} = M_{if}/FT_{if}$  Peso das importações (CIF) na procura final de tipo F do produto *i* (a preços de aquisição);
- $qis<sub>if</sub> =TIS<sub>if</sub>/FT<sub>if</sub>$  Peso dos impostos (líquidos de subsídios) no valor da procura final de tipo F do produto *i* (a preços de aquisição);

Para os anos em que não se dispõe de sistemas completos de matrizes *input-output*, adoptam-se os coeficientes técnicos totais calculados com o sistema disponível para o ano cronologicamente mais próximo, fazendo variar a repartição desses coeficientes entre produção nacional, importações e impostos sobre os produtos por forma a que os resultados da simulação de referência do modelo se aproximem dos valores observados/ projectados para os principais agregados da economia portuguesa, designadamente PIB, importações totais e impostos.

As **produtividades do trabalho** para cada ramo de actividade, a nível nacional, para 2005, foram calculadas após "simetrização" do vector-linha do Emprego em volume (equivalente a tempo completo) apresentado no Quadro de Recursos-Empregos de 2005 (fonte INE) por ramos de actividade não homogéneos, de modo a convertê-lo em Emprego por ramos homogéneos (produzindo apenas o respectivo produto homólogo). O método seguido para esta conversão foi idêntico ao seguido na simetrização do sistema de matrizes para 2005 (*vide*: DIAS, 2008, ponto 4.4) para o 1º e 3º quadrantes da matriz de fluxos totais (com excepção da linha de "excedente líquido de exploração/rendimento misto") e para o 1º quadrante das restantes matrizes do sistema. A produtividade para cada ramo de actividade homogéneo foi, depois, calculada dividindo elemento a elemento (divisão de Hadamard), o vector do VAB a preços de base por produtos pelo vector do Emprego por ramos homogéneos.

Para os anos em que não se dispõe de sistemas completos de matrizes, as produtividades do trabalho por ramos de actividade são estimadas/projectadas com base na informação estatística disponível ou em cenários de evolução da economia portuguesa.

## **4.2. Outros coeficientes do Bloco Nacional**

Os restantes coeficientes do modelo são calculados, para cada ano com base na informação estatística disponível, designadamente Contas Nacionais e contas das Administrações Públicas (no que respeita a anos passados), ou em cenários macroeconómicos (para o presente e futuro).

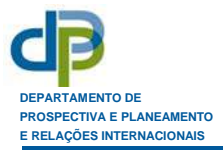

Em apenas um caso, procedeu-se à estimação econométrica de um parâmetro (cpand, na equação 55), relativo à relação entre População activa e Emprego, apresentando-se os resultados da estimação no Anexo 5. Note-se que, nesta estimação se utilizaram um conjunto de variáveis explicativas que são exógenas ao modelo (variável tempo, T3, população dos 15 aos 64 anos, P1564 e a combinação de ambas, P1564\*T3), para além da variável endógena Emprego (em nº de indivíduos, ND). Estimou-se portanto a equação:

 $PA = a_0 + a_1 \times T3 + a_2 \times P1564 + a_3 \times P1564 \times T3 + a_4 \times ND + ε$ 

onde ε é uma variatória aleatória residual com valor esperado igual a zero.

A equação do modelo para PA (equação 55, anexo 1) é: PA = PAEX + cpand×ND, representando PAEX a componente exógena de PA, ou seja, comparando com a formulação da equação estimada,

PAEX =  $a_0 + a_1 \times T3 + a_2 \times P1564 + a_3 \times P1564 + T3 + \epsilon$  e cpand=  $a_4$ 

O valor estimado para cpand é aproximadamente igual a 0,52, representando o aumento da população activa induzido pelo aumento de uma unidade no Emprego total.

## **4.3. Simulação de referência do Bloco Nacional**

Após a estimação dos coeficientes para cada ano efectua-se uma simulação de referência do bloco nacional do modelo para esse ano e comparam-se os valores simulados com os observados ou projectados para esse ano.

Para os anos em que se dispõe de sistemas completos de matrizes *input-output* que tenham permitido o cálculo exaustivo dos coeficientes técnicos, os valores simulados pelo modelo deverão replicar exactamente os valores observados, servindo a simulação de referência de teste à programação e estimação dos coeficientes, procedendo-se à despistagem de erros quando os valores não coincidem.

Para os anos em que não se dispõe destes sistemas de matrizes, a simulação de referência deverá replicar de forma aproximada os valores observados ou projectados para as principais variáveis macroeconómicas, procedendo-se a ajustamentos nos coeficientes de forma iterativa até atingir a simulação desejada.

## **5. ESTIMAÇÃO DOS COEFICIENTES DO BLOCO REGIONAL DO MODELO**

Os coeficientes regionais  $\gamma_{ir}$  e as produtividades regionais do trabalho por ramos de actividade são calculados (ou projectados) para cada ano com base nas contas regionais existentes.

Os **coeficientes de transaccionabilidade inter-regional** (δir) são definidos tendo em conta, designadamente, os seguintes aspectos:

- $\bullet$  a natureza dos bens e servicos produzidos por cada ramo e análise da composição e estrutura de cada ramo, a nível mais detalhado;
- a análise do peso da produção nacional (regional) na satisfação da procura interna nacional (regional), em cada ramo de actividade, com base nas matrizes nacionais e regionais existentes.

Existe, contudo, um certo grau de subjectividade na definição destes coeficientes de transaccionabilidade, razão pela qual se procedeu a uma análise de sensibilidade utilizando diferentes hipóteses de valores para os δir em *Dias e Lopes (2005)*, por ocasião da avaliação *ex-post* do impacto da execução dos Programas Operacionais Regionais em 2000-2003, com utilização do MODEM 5.

Deverá também ter-se em conta que o grau de transaccionabilidade inter-regional tende a aumentar ao longo do tempo, em resultado do desenvolvimento de novas tecnologias facilitadoras do comércio e da mobilidade, em particular para os serviços (com a generalização da utilização da internet) pelo que estes coeficientes deverão ser revistos ao longo do tempo.

# **6. UTILIZAÇÃO DO MODELO NA AVALIAÇÃO DE POLÍTICAS**

As diversas versões do MODEM têm sido utilizadas na avaliação do impacto de grandes empreendimentos sobre a economia portuguesa, designadamente de programas de investimento público, incluindo os financiados por fundos comunitários.

Exemplos desses estudos são, ao nível nacional, a avaliação do impacto da EXPO'98 (DPP, 1996; Proença *et al*., 1998), do PIDDAC (Dias e Lopes, 2004) e, contemplando também os impactos a nível regional, as avaliações dos Programas Operacionais Regionais (Dias e Lopes, 2001 e 2005a) e do Metro do Porto (Pinho, Vilares *et al*.,  $2008)^8$ .

No Anexo 7 apresenta-se um diagrama simplificado mostrando as principais vias de influência de choques de procura final e de rendimento nas variáveis macroeconómicas a nível nacional e regional, com utilização do modelo.

A avaliação dos impactos a nível nacional é efectuada através da comparação dos resultados de duas simulações, efectuadas para cada um dos anos a que respeitam os impactos: uma simulação de referência, que reproduz a situação verificada ou prevista para a economia portuguesa no seu conjunto e outra simulação correspondente à situação hipotética da economia na ausência (na presença) do empreendimento em estudo (consoante o empreendimento já esteja ou não contemplado na simulação de referência). Esta segunda simulação é efectuada a partir da revisão dos valores das variáveis exógenas do modelo face aos considerados no cenário de referência por forma

1

<sup>8</sup> Neste último caso o bloco regional do modelo sofreu uma adaptação por forma a considerar a região do Grande Porto e o Resto do País.

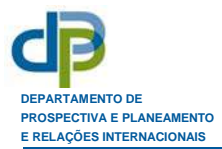

a retirar-lhes (adicionar-lhes) o efeito que se estima decorrer directamente do empreendimento.

Da comparação dos resultados das duas simulações pode inferir-se o impacto macroeconómico do empreendimento em termos de desvio percentual induzido pelo mesmo nas diversas variáveis simuladas pelo modelo, designadamente no PIB, na FBCF, no Consumo Privado, no VAB, no Emprego e nas Importações totais e por sectores.

Quando se pretende estimar a repartição dos impactos por regiões, com utilização do bloco regional do modelo, e uma vez que não estão disponíveis valores, em termos de Contas Regionais, para todas as variáveis exógenas do modelo, efectua-se uma simulação considerando apenas os efeitos do empreendimento em análise, atribuindo-se, então, às variáveis exógenas apenas os valores que decorrem directamente do mesmo. Dado que o modelo é linear, os resultados desta simulação são idênticos à diferença entre os valores das simulações "com" e "sem" empreendimento.

No caso da avaliação dos Programas Operacionais Regionais (POR), por exemplo, considerou-se que estes tinham impacto na economia por via da despesa pública executada, gerando maior procura e portanto, maior produção por via directa, indirecta e induzida. A despesa pública executada, para cada POR e para cada ano, foi decomposta entre Consumo Público e FBCF por tipos de bens, subsídios às empresas, transferências correntes para os particulares, aquisição de terrenos e outras, tendo-se considerado que essa despesa era totalmente efectuada na região a que respeita o POR. Seguidamente, procedeu-se à simulação do impacto de cada um dos POR a nível nacional e regional, atribuindo às variáveis exógenas do modelo os valores decorrentes directamente da execução do POR, designadamente os relativos às componentes exógenas da procura final e aos rendimentos exógenos.

O modelo simula os efeitos directos, indirectos e induzidos da despesa efectuada, em termos de produção, VAB e importações nacionais por ramo de actividade e também a repartição da produção e do VAB adicionais por regiões. O emprego atribuível aos POR é depois calculado dividindo o VAB sectorial regional adicional pela respectiva produtividade.

## **7. ESTIMAÇÃO DO EFEITO MULTIPLICADOR DE ALGUNS TIPOS DE DESPESA PÚBLICA**

Tendo em vista estimar o efeito multiplicador de alguns tipos de despesa pública, procedeu-se à simulação (apenas a nível nacional) de diversos tipos de choques de despesa com o MODEM 6C, designadamente:

- Investimento público (FBCF) em:
	- Construção;
	- Equipamento;
	- Aquisição de Serviços Informáticos e conexos;

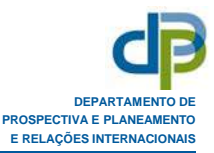

- Despesa Pública de Consumo Final (Consumo Público) em:
	- Investigação e Desenvolvimento;
	- Administração Pública;
	- Serviços de Educação;
	- Serviços de Saúde e Acção Social;
	- Serviços de Saneamento, tratamento de resíduos, higiene pública e similares.
- Transferências Correntes para as famílias.

Para cada tipo de despesa pública simulou-se o efeito de um choque de despesa pública de 100 milhões de euros, utilizando os coeficientes técnicos estimados para a economia portuguesa em 2005, admitindo que não havia financiamento comunitário e considerando a versão do modelo sem regra de política fiscal.

Analisaram-se os efeitos de cada choque sobre as diversas variáveis macroeconómicas, designadamente sobre o PIB, o Emprego e a Dívida Pública, tendo-se calculado os efeitos multiplicadores sobre o PIB e sobre o Emprego por unidade de despesa pública efectuada e por unidade de dívida pública adicional gerada, os quais são apresentados no Quadro 1.

| Tipo de despesa pública (a)                                                       |                        | Conteúdo importado por |           | Avaliação do Impacto da Despesa<br>Pública com MODEM 6C |                |                            |                             |
|-----------------------------------------------------------------------------------|------------------------|------------------------|-----------|---------------------------------------------------------|----------------|----------------------------|-----------------------------|
|                                                                                   | unidade de despesa (b) |                        |           | PIB                                                     |                | Emprego                    |                             |
|                                                                                   | <b>Directo</b>         | Indirecto              | Dir+Indir | <b>AYIADP</b>                                           | <b>AY/ADiv</b> | $\triangle N/\triangle DP$ | $\triangle N/\triangle Div$ |
| Investimento em Equipamento (c)(28 a 36)                                          | 0,55                   | 0,13                   | 0,68      | 0,42                                                    | 0,50           | 12                         | 15                          |
| Investimento em Construção (45)                                                   | 0,00                   | 0,20                   | 0,20      | 1,03                                                    | 1.84           | 42                         | 75                          |
| Investimento em Serv. Informáticos e conexos (72)                                 | 0.09                   | 0,08                   | 0,17      | 1,08                                                    | 2,00           | 22                         | 42                          |
| Consumo Público - Investigação e Desenvolvimento (73)                             | 0,00                   | 0.06                   | 0,06      | 1,26                                                    | 2,11           | 24                         | 41                          |
| Consumo Público - Administração Pública (75)                                      | 0,00                   | 0,06                   | 0.06      | 1,28                                                    | 2.49           | 35                         | 69                          |
| Consumo Público - Educação (80)                                                   | 0,00                   | 0,03                   | 0,03      | 1,34                                                    | 2,77           | 41                         | 85                          |
| Consumo Público – Saúde e Accão Social (85)                                       | 0,00                   | 0,14                   | 0,14      | 1,13                                                    | 2,02           | 35                         | 63                          |
| Consumo Público – Saneamento, trat. resíduos, higiene<br>pública e similares (90) | 0,00                   | 0.07                   | 0.07      | 1.25                                                    | 2,23           | 36                         | 65                          |
| Transferências correntes para as famílias                                         |                        |                        |           | 0.59                                                    | 0.85           | 16                         | 23                          |

**Quadro 1 – Efeito multiplicador das políticas públicas no PIB e no Emprego – Portugal, 2005 Avaliação com o modelo MODEM 6C, sem regra de política fiscal**

∆Y/∆DP: PIB adicional por unidade de despesa pública

∆Y/∆Div: PIB adicional por unidade de dívida pública adicional

∆N/∆DP: Emprego adicional (postos de trabalho por um ano, a tempo completo, por milhão de euros de de despesa pública, a preços e produtividades de 2005 e admitindo uma elasticidade emprego-produção =1)

∆N/∆Div: Emprego adicional (postos de trabalho por um ano, a tempo completo, por milhão de euros de de dívida pública adicional, a preços e produtividades de 2005 e admitindo uma elasticidade emprego-produção =1)

(a) O investimento refere-se exclusivamente a Formação Bruta de Capital Fixo. À frente de cada tipo de despesa aparece, entre parênteses, o código do produto sobre o qual incide a despesa, de acordo com a nomenclatura de produtos do modelo (P60, apresentada no anexo 4).

(b) Fonte: Dias (2010).

(c) FBCF nos produtos 28 a 36 (utilizando a estrutura observada para a FBCF em Portugal em 2005).

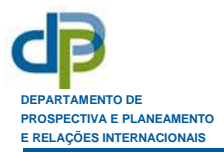

Considerou-se que era importante calcular os impactos macroeconómicos por unidade de dívida pública adicional, pois esta variável mede o custo líquido da despesa pública efectuada, depois de lhe subtrair, designadamente, a receita fiscal adicional induzida pelo aumento da actividade económica gerado por aquela despesa. Desta forma, o rácio ∆Y/∆DIV pode ser interpretado como uma "proxy" do rácio benefício/custo da despesa pública em questão (na óptica da procura).

A dimensão do efeito multiplicador da despesa pública sobre o **PIB** está fortemente relacionada com o conteúdo importado (directo + indirecto) unitário dessa despesa, pelo que são apresentados também no quadro 1 estes conteúdos, calculados (Dias, 2010) com base no sistema de matrizes para 2005 apresentado em Dias (2008). Com efeito, se ignorássemos os efeitos induzidos decorrentes do acréscimo de consumo privado potenciado pelo rendimento disponível adicional, o impacto no PIB por unidade de despesa pública traduzida em procura final (Investimento e Consumo Público) seria igual ao complementar do respectivo conteúdo importado total (directo+indirecto):

Conteúdo de PIB por unidade de procura final =  $1 -$  conteúdo importado (directo+indirecto) por unidade de procura final.

A consideração dos efeitos induzidos pelo consumo privado conduz a um maior impacto da procura final sobre o PIB, sendo tanto maior quanto mais elevada for a propensão marginal a consumir (aumento do consumo por unidade adicional de rendimento disponível,  $\beta_1$ , na equação 42, Anexo 1)<sup>9</sup>.

Das despesas públicas seleccionadas, a que apresenta maior efeito multiplicador sobre o PIB é a Educação (1,3 relativamente à despesa e 2,8 relativamente à dívida pública adicional) e a de mais baixo impacto é o investimento em equipamento (0,4 relativamente à despesa e 0,5 relativamente à dívida pública adicional), que são também as despesas que apresentam, respectivamente, o menor e maior conteúdo importado total (3% e 68% respectivamente).

Entre estes dois tipos de despesa, situam-se, por ordem decrescente de efeitos multiplicadores sobre o PIB, as despesas com a Administração Pública, Investigação e Desenvolvimento, Serviços de Saneamento e afins<sup>10</sup>, Saúde e Acção Social, Serviços Informáticos e conexos, Investimento em Construção e, a um nível bastante inferior, as transferências correntes para as famílias.

Note-se que este último tipo de despesa pública (Transferências correntes para as famílias) só se traduz em procura final de forma indirecta, através do consumo privado adicional induzido pelo aumento do rendimento disponível das famílias beneficiadas pelas transferências $^{11}$ , pelo que o seu impacto vem diminuído face, por exemplo, a despesas de consumo público atendendo a que se admite que parte do rendimento adicional obtido

-

<sup>&</sup>lt;sup>9</sup> Nas simulações efectuadas considerou-se  $\beta_1 = 0.7$ .

<sup>&</sup>lt;sup>10</sup> No que respeita ao PIB por unidade de dívida pública adicional, a despesa em Serviços de Saneamento e afins tem um impacto mais elevado do que a com Investigação e Desenvolvimento.

 $11$  Admitiu-se que se tratava de transferências em dinheiro e não em espécie.

é poupado e também porque o conteúdo importado total do consumo privado é, em média, superior ao do consumo público (25% face a 9%, em 2005, *vide* Dias, 2010).

No quadro 2 apresentam-se os impactos estimados da despesa pública, por componentes da procura final, importações e PIB, também simulados com o modelo MODEM 6C. O impacto sobre o PIB é igual à diferença entre o impacto sobre a procura final total e sobre as importações. O conteúdo importado desta procura final (apresentado no última coluna deste quadro) difere do conteúdo importado (directo+indirecto) apresentado no quadro 1, uma vez que inclui também o conteúdo importado induzido pelo Consumo Privado adicional.

| Tipo de despesa pública                                                      | Consumo<br>Privado | Consumo<br>Público | <b>FBCF</b> | Procura<br>Final<br>Total | Importações | PIB  | Imp/PF |
|------------------------------------------------------------------------------|--------------------|--------------------|-------------|---------------------------|-------------|------|--------|
| Investimento em Equipamento                                                  | 0,13               | 0,00               | 1,00        | 1,13                      | 0,72        | 0,42 | 0.63   |
| Investimento em Construção                                                   | 0,34               | 0,00               | 1,00        | 1,34                      | 0,31        | 1,03 | 0,23   |
| Investimento em Serviços Informáticos e conexos                              | 0,35               | 0,00               | 1,00        | 1,35                      | 0,27        | 1,08 | 0,20   |
| Consumo Público - Investigação e Desenvolvimento                             | 0,46               | 1,00               | 0,00        | 1,46                      | 0,19        | 1,26 | 0,13   |
| Consumo Público - Administração Pública                                      | 0,49               | 1,00               | 0,00        | 1,49                      | 0,20        | 1,28 | 0,14   |
| Consumo Público - Educação                                                   | 0,53               | 1,00               | 0,00        | 1,53                      | 0,19        | 1,34 | 0,12   |
| Consumo Público - Saúde e Accão Social                                       | 0,41               | 1,00               | 0,00        | 1,41                      | 0,28        | 1,13 | 0,20   |
| Consumo Público - Saneamento, trat. resíduos,<br>higiene pública e similares | 0,45               | 1,00               | 0,00        | 1,45                      | 0,20        | 1,25 | 0,14   |
| Transferências correntes para as famílias                                    | 0,83               | 0,00               | 0,00        | 0,83                      | 0.24        | 0,59 | 0,29   |

**Quadro 2 – Impacto da despesa pública nas componentes da procura final, importações e PIB, por unidade de despesa pública efectuada**

No que respeita aos efeitos sobre o **Emprego**, estes dependem, não só do impacto sobre o nível da actividade económica (expresso, de forma sintética, no impacto sobre o PIB), como também da produtividade do trabalho nos diversos sectores de actividade e da elasticidade emprego-produção.

Por simplificação admitiu-se que esta elasticidade era igual a 1, mas sabe-se que, na realidade, tende a haver uma certa inércia no recrutamento/despedimento de pessoal relativamente à actividade económica (elasticidade inferior a 1), optando, as empresas frequentemente, no curto-prazo, pela regulação da intensidade de utilização da mão-deobra já existente, através, por exemplo, do recurso ao trabalho extraordinário, particularmente quando se trata de variações não sustentadas da procura. Nesta perspectiva, os efeitos sobre o Emprego apresentados poderão estar sobrestimados $^{12}$ .

1

<sup>&</sup>lt;sup>12</sup> Atendendo a que a variável Emprego é medida, no modelo, em "Equivalentes a Tempo Completo (ETC)", esta sobrestimação é atenuada. A situação de elasticidade emprego-produção inferior a 1 (que se traduz num aumento da produtividade do trabalho quando a produção aumenta) ocorre, designadamente, quando existe, à partida (antes do choque de procura) uma subutilização da capacidade produtiva instalada.

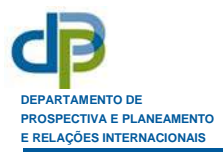

Por outro lado, os impactos estimados foram calculados com base nos níveis de preços e produtividades de 2005, pelo que a transposição para, por exemplo, efeitos sobre o Emprego em 2010, implicará a utilização de factores de correcção. Uma forma expedita de estimar estes efeitos é dividir os efeitos multiplicadores simulados para 2005 por uma previsão do índice de evolução nominal da produtividade do trabalho em 2010 face a 2005.

No quadro 3 apresentam-se uma estimativa dos efeitos multiplicadores para 2010 da despesa pública sobre o Emprego utilizando o método expedito acima referido.

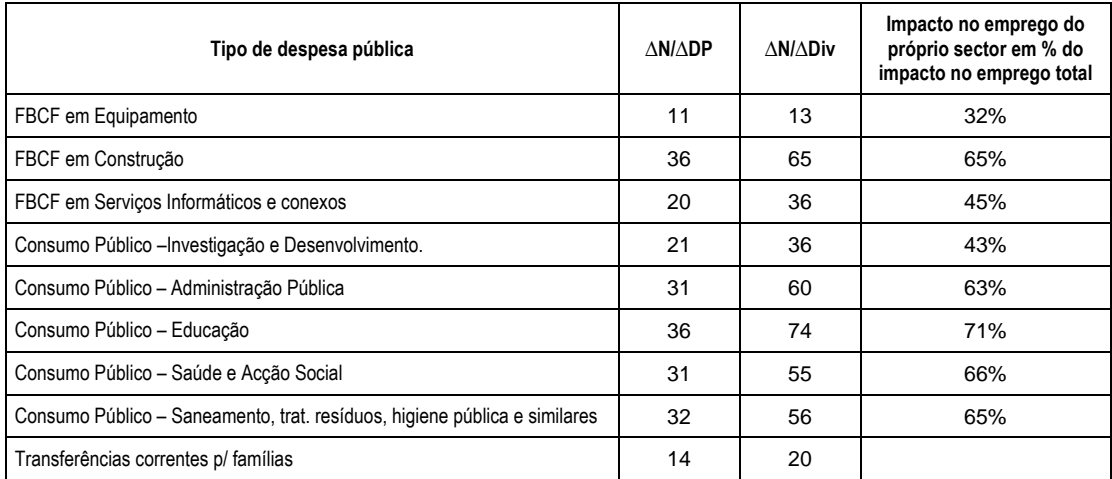

#### **Quadro 3 – Efeito multiplicador das políticas públicas no Emprego (por milhão de euros de despesa pública ou de dívida pública adicional) Portugal, 2010 (estimativa)**

∆N/∆DP: Emprego adicional (postos de trabalho por um ano, a tempo completo, por milhão de euros de despesa pública, a preços e produtividades de 2010 e admitindo uma elasticidade emprego-produção =1)

∆N/∆Div: Emprego adicional (postos de trabalho por um ano, a tempo completo, por milhão de euros de dívida pública adicional, a preços e produtividades de 2010 e admitindo uma elasticidade emprego-produção =1)

Analisando os valores apresentados nos quadros 1 e quadro 3, verifica-se que o maior impacto sobre o emprego, por milhão de euros de despesa pública, se observa, de entre os tipos de despesa seleccionados, no investimento em Construção, quando, em termos de efeito multiplicador sobre o PIB este tipo de despesa se encontra em 7º lugar. Tal situação fica a dever-se ao facto de a produtividade do trabalho no sector da construção (onde se verifica 65% do efeito total do investimento em Construção sobre o emprego) se situar abaixo da média nacional do conjunto de todos os sectores.

No entanto, se considerarmos o efeito multiplicador sobre o Emprego por milhão de euros de dívida pública adicional, continua a verificar-se que o maior impacto respeita à despesa com Educação (74 postos de trabalho-ano, dos quais 52 gerados no próprio sector da Educação), o que se relaciona com um efeito mais significativo desta última sobre uma parcela da receita fiscal, designadamente Contribuições Sociais e Impostos directos sobre os particulares, face ao investimento em Construção, como pode verificarse pelo quadro 4.

O quadro 4 apresenta os impactos estimados das despesas públicas em análise sobre as contas públicas. Estas despesas, ao induzirem um aumento do nível da actividade económica, geram maior receita de impostos e contribuições, assim como maiores rendimentos de empresa e propriedade das Administrações Públicas (incluídos nas "Outra Receitas"), implicando, por outro lado, uma redução na despesa com subsídios de desemprego (devido ao aumento do emprego) e um aumento da despesa com juros da dívida pública (quando o impacto no saldo global público é negativo). De um modo geral, o impacto sobre a dívida pública tende a ser tanto menor quanto maior o efeito da despesa pública directa sobre o PIB.

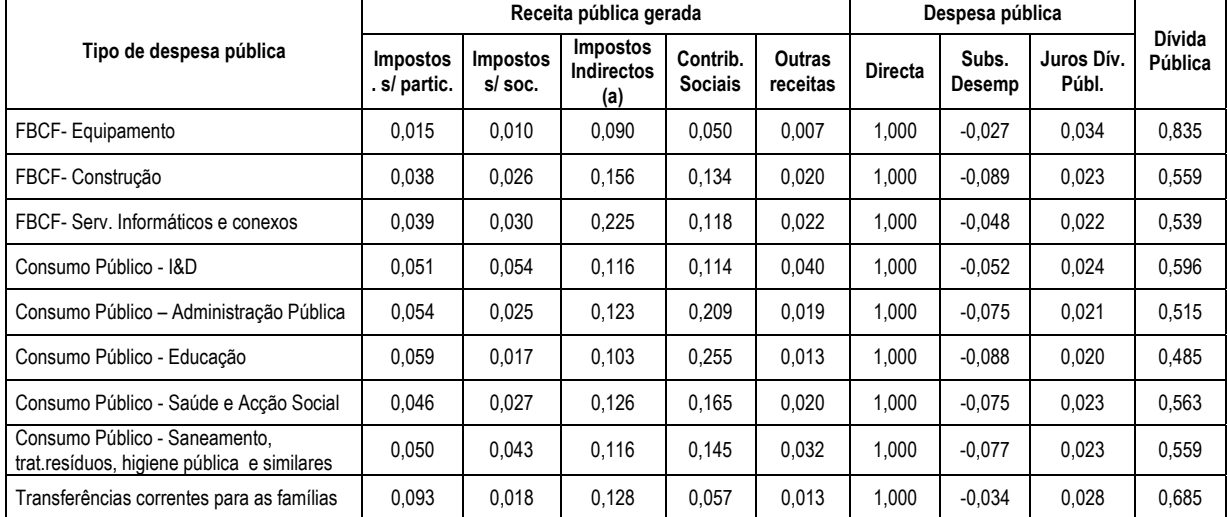

## **Quadro 4 – Impacto da despesa pública nas Contas Públicas, por unidade de despesa pública directa efectuada**

(a) Impostos, líquidos de subsídios, sobre a produção e a importação.

No Anexo 6 apresentam-se os resultados das simulações do impacto dos diferentes tipos de despesa pública no VAB a preços base, nas Importações e no Emprego, desagregados por sectores onde o VAB e o Emprego são gerados e por produtos importados. Estas simulações foram efectuadas considerando os coeficientes técnicos, preços e produtividades observadas para a economia portuguesa em 2005.

# **8. CONCLUSÃO**

Neste documento apresentou-se a última versão do modelo de base *input-output* MODEM (versão 6C, implementada em 2010) e utilizou-se a mesma para a simulação do impacto de choques de despesa pública, por unidade e por tipo de despesa efectuada, no PIB e componentes da despesa final, nas contas públicas e no VAB, Emprego e Importações por ramos de actividade/produtos. Estas simulações foram efectuadas considerando os coeficientes técnicos, preços e produtividades observadas para a economia portuguesa em 2005.

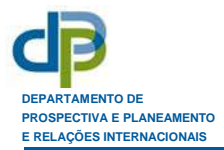

Atendendo às características do modelo utilizado, apenas foram contemplados os impactos numa óptica de procura, admitindo que é a procura final que determina a produção, ignorando-se a existência de restrições do lado da oferta e admitindo-se tecnologias produtivas e conteúdos importados constantes, sem ter em conta, designadamente, a interacção procura-preços.

Apesar das limitações da metodologia utilizada, considera-se que os resultados destas simulações se revestem de interesse, pelo menos numa perspectiva da análise dos impactos de curto-prazo das políticas públicas tanto sobre o nível da actividade económica como sobre a dívida pública, permitindo diferenciar efeitos por tipos de despesa.

Não deixa, no entanto, de ser interessante constatar que, dos tipos de despesa pública considerados, a que apresenta maior efeito multiplicador sobre o nível da actividade económica (e o menor impacto na dívida pública) é a despesa com Educação (investimento em recursos humanos) a qual é também a que apresenta maior impacto por unidade de despesa pública quando se utiliza o modelo macroeconométrico (também desenvolvido no DPP) HERPOR, o qual contempla também os efeitos do lado da oferta (*vide:* Dias e Lopes, 2005b, ponto 7 ou Dias, 2006, ponto 4.2). Com efeito, as simulações efectuadas com este último modelo apontam para um maior efeito, tanto no PIB efectivo como no PIB potencial, no curto e no longo-prazo, do investimento em capital humano, face ao investimento em infra-estruturas e às ajudas ao investimento privado em capital físico.

## **9. REFERÊNCIAS**

**COMISSÃO EUROPEIA** (1996), "Sistema Europeu de Contas SEC 1995", Jornal Oficial das Comunidades Europeias, L 310, 30-11-1996.

**DIAS**, Ana Maria (2000), *Development of a Regional Block in the Multisectoral Model MODEM 4*, Comunicação à 6ª Conferência do CEMAPRE, Lisboa, 5-7 Julho; Documento de Trabalho do DPP, disponível em: www.dpp.pt/pages/files/modem\_4.pdf .

**DIAS**, Ana Maria (2006), *HERPOR – A Macroeconometric Model for the Portuguese Economy*, paper apresentado na Conferência "New Developments in Macroeconomic Modelling and Growth Dynamics", Faculdade de Economia, Universidade do Algarve, Faro, 7-9 Setembro 2006, disponível em: www.dpp.pt/pages/files/herpor.pdf.

**DIAS**, Ana Maria (2008), *Sistema Integrado de Matrizes Input-Output para Portugal*, *2005*. Lisboa, DPP, Documento de Trabalho nº 8/2008, disponível em: www.dpp.pt/pages/files/Matrizes\_2005.pdf .

**DIAS**, Ana Maria (2010), *Conteúdos de Inputs Primários da Procura Final – Portugal, 2005*, Lisboa, DPP, Documento de Trabalho nº 1/2010, disponível em: http://www.dpp.pt/pages/files/Conteudos\_inputs.pdf .

**DIAS**, Ana Maria; **LOPES**, Emídio (2001), *Avaliação ex-ante do Impacto dos Programas Operacionais Regionais do QCA III sobre o Emprego*, DPP, Folha de Divulgação nº 2/2001, disponível em: www.dpp.pt/pages/files/fd\_2.pdf.

**DIAS**, Ana Maria; **LOPES**, Emídio (2004), *Impacto do PIDDAC Executado em 1994-2002. Abordagem nas ópticas da Oferta e da Procura*, DPP, Lisboa, disponível em: www.dpp.pt/pages/files/piddac\_executado.pdf .

**DIAS**, Ana Maria; **LOPES**, Emídio (2005a), *Avaliação do Impacto dos Programas Operacionais Regionais (QCA III) em 2000-2003*, Lisboa, DPP, disponível em: www.dpp.pt/pages/files/gcaiii\_2000-2003.pdf.

**DIAS**, Ana Maria; **LOPES**, Emídio (2005b), *Impacto Macroeconómico do QCA III – Avaliação Intercalar (Actualização)*, Lisboa, DPP, disponível em: http://www.dpp.pt/pages/files/gcaiii\_impacto\_actualizacao.pdf .

**DIAS**, Ana Maria; **LOPES**, Emídio (2008), *MODEM 6 – Um Modelo Multissectorial para a Economia Portuguesa com Extensão Multirregional*, Lisboa, DPP, Documento de Trabalho nº 10/2008, disponível em: www.dpp.pt/pages/files/MODEM\_6.pdf.

**DPP** (1996)**,** *Avaliação do Impacto Macroeconómico e Sectorial da EXPO'98*, Lisboa, disponível em: www.dpp.pt/pages/files/Expo98.pdf .

**MARTINS**, Natalino (2000), *Avaliação de Impactos Regionais do QCA sobre o Emprego*, Lisboa, Janeiro (documento não publicado).

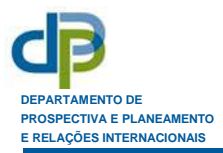

**PINHO**, Paulo (coord.); **VILARES**, Manuel (coord.); **MORGADO**, António José; **SILVA**, Cecília; **LOPES**, Emídio; **MOURA e SÁ**, Frederico; **TORRES**, Miguel (2008) *Avaliação do Impacto Global da 1ª Fase do Projecto do Metro do Porto*, Livro Branco, Metro do Porto, disponível em: http://www.metrodoporto.pt/pagegen.asp?sys\_page\_id=836231 .

**PROENÇA**, Manuela; **DIAS**, Ana Maria; **LOPES**, Emídio; **FELIX**, Ricardo (1998), *Avaliação do Impacto Macroeconómico e Sectorial da EXPO'98 no período 1994-1998*, DPP, Lisboa, disponível em: www.dpp.pt/pages/files/expo\_94-98.pdf .

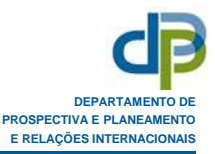

#### **ANEXO 1**

#### **EQUAÇÕES DO MODEM 6C – BLOCO NACIONAL**

**Nota:** Salvo indicação em contrário, os índices i e j assumem os valores 1,2, 5, 10 a 37, 40 a 41, 45, 50 a 52, 55, 60 a 67, 70 a 75, 80, 85, 90 a 93 e 95 (correspondentes à nomenclatura P60 de produtos das Contas Nacionais), sendo que, para os somatórios, os índices assumem todos esses valores, salvo especificação em contrário. As variáveis identificadas a *bold* são **exógenas**, assim como todos os coeficientes e taxas, com excepção da taxa implícita de impostos directos sobre o rendimento dos particulares (rtdyd), na versão do modelo com regra de política fiscal.

#### **1. EQUAÇÕES SECTORIAIS**

#### *1.1. Produção, Despesa e Emprego*

#### **Produção dos ramos excluindo a Agricultura, Silvicultura e Pescas:**

(1) 
$$
X_i = \sum_j a n_{ij} \times X_j + CTN_i + GN_i + CS15N_i + IN_i + VEN_i + ACOVN_i + EXN_i
$$
 (i = 10,...,95)

#### **Consumo Privado (das famílias) de bens e serviços nacionais:**

(2) 
$$
CTN_i = an_{iC} \times CT
$$
 (i = 10,...,95)

ou

(2') 
$$
CTN_i = an_{iC} \times CTS + qn_{iC} \times \text{CEP}_i
$$
 para  $i \neq 1, 2, 5, 50, 51, 52, 60, 61$  e  $CTN_k = \sum_{i \neq k} \text{trace}_i^k \times (a_{iC} \times CTS + \text{CEP}_i) + (a_{kc} - at s_{kc} - am_{kc}) \times CTS + [(a_{kc} - at s_{kc} - am_{kc})/(a_{kc})] \times \text{CEP}_k$  para  $k = 50, 51, 52$  e  $CTN_k = \sum_{i \neq k} \text{trtn}c_i^k \times (a_{iC} \times CTS + \text{CEP}_i) + (a_{kc} - at s_{kc} - am_{kc} - am_{kc}) \times CTS + [(a_{kc} - at s_{kc} - am_{kc} - am_{kc})/(a_{kc})] \times \text{CEP}_k$  para  $k = 60, 61$ 

**Consumo de bens e serviços nacionais pelas Instituições sem fins lucrativos ao serviço das famílias (ISFLSF):** 

(3) 
$$
CS15N_i = an_{ics15} \times \text{CS15}
$$
 (i = 10,...,95)

#### **Consumo Público de bens e serviços nacionais:**

(4) 
$$
GN_i = an_{iG} \times G
$$
 \t\t\t $(i = 1,...,95)$ 

ou

$$
\begin{array}{ll}\n\text{(4') } \text{ GN}_i = \text{qn}_{i\text{G}} \times \mathbf{G}_i & \text{para} \quad i \neq 50, \, 51, \, 52 \qquad \qquad \text{e} \\
\text{GN}_k = \sum\limits_{i \neq k} \text{tmcg}_i^k \times \mathbf{G}_i + \left[ (\mathbf{a}_{k\text{G}} - \text{ats}_{k\text{G}} - \text{am}_{k\text{G}}) / (\mathbf{a}_{k\text{G}}) \right] \times \mathbf{G}_k & \text{para } k = 50, \, 51, \, 52\n\end{array}
$$

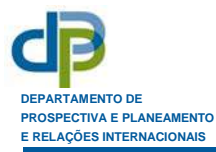

**FBCF em bens e serviços nacionais:** 

(5) 
$$
IN_i = an_{iI} \times IT
$$
 \t\t\t (i = 1,...,95)

ou

(5')  $IN_i = qn_{iI} \times I_i$  para todo o  $i \neq 50, 51, 52, 60, 61$  e  $IN_k = \sum \text{ tmci}_i^k \times I_i + [(a_{kI} - ats_{kI} - am_{kI})/(a_{kI})] \times I_k$  para k = 50, 51, 52 <sup>i</sup>≠<sup>k</sup>  $IN_k = \sum \text{ tmtni}_i^k \times I_i + [(a_{kI} - ats_{kI} - am_{kI} - amtm_{kI})/(a_{kI})] \times I_k$  para k = 60, 61 <sup>i</sup>≠<sup>k</sup>

#### **Variação de Existências de bens nacionais:**

(6) 
$$
VEN_i = an_{iVE} \times VE
$$
 (i = 1,...,95)

**Aquisição Líquida de Cessões de Objectos de Valor de bens nacionais:** 

(7) ACOVNi = aniv × **ACOV** (i = 1,...,95)

ou

(7') 
$$
ACOVN_i = qn_{iv} \times ACOV_i
$$
 para todo o i  $\neq 50$ , 51, 52 e  $ACOVN_k = \sum_{i} \text{tmcv}_i^k \times ACOV_i + [(a_{kv} - ats_{kv} - am_{kv}) / (a_{kv})] \times ACOV_k$  para k = 50, 51, 52

#### **Exportações de bens e serviços nacionais a preços de base:**

$$
(8) \quad EXN_i = an_{iEX} \times (EXTS + qacif \times MT) \qquad (i = 1,...,95)
$$

ou

(8') 
$$
EXN_i = qn_{iEX} \times EX_i
$$
 para todo o i  $\neq 50$ , 51, 52 e  $EXN_k = \sum_{i \neq k} \text{tric}x_i^k \times EX_i + [(a_{kEX} - ats_{kEX} - am_{kEX}) / (a_{kEX})] \times EX_k$  para k = 50, 51, 52

#### **Exportações a preços de aquisição:**

(9) 
$$
EX_i = EXS_i + w_i \times qacif \times MT
$$
 \n $(i = 1, \ldots, 95)$ 

### **Importações de bens da Agricultura, Silvicultura e Pescas:**

$$
(10) \quad M_i = \sum_{j} a^*_{ij} X_j + a^*_{iC} \times CTS + (a^*_{iC}/a_{iC}) \times \text{CEP}_i + (a^*_{iI}/a_{iI}) \times I_i + a^*_{iCS15} \times \text{CS15} + GM_i +
$$
  
\n
$$
GN_i + VEN_i + VEM_i + ACOVN_i + ACOVM_i + EXN_i + EXM_i - X_i \qquad (i = 1,2,5)
$$

#### **Importações de outros bens e serviços:**

(11) 
$$
M_i = \sum_{j} am_{ij}X_j + CTM_i + CS15M_i + GM_i + IM_i + VEM_i + ACOVM_i + EXM_i
$$
 (*i* = 10,...,95)

#### **Consumo Privado (das famílias) de bens e serviços importados:**

(12) 
$$
CTM_i = am_{ic} \times CT
$$
 (i = 10,...,95)  
\nou  
\n(12')  $CTM_i = am_{ic} \times CTS + qm_{ic} \times CEP_i$  para i = 10,..., 55, 62,...,95 e  
\n $CTM_k = \sum_{i \neq k} tmtmc_i^k \times (a_{ic} \times CTS + CEP_i) + (a_{kc} - ats_{kc} - an_{kc} - amtn_{kc}) \times CTS$   
\n+  $[(a_{kc} - ats_{kc} - an_{kc} - amtn_{kc})/(a_{kc})] \times CEP_k$  para  $k = 60, 61$ 

#### **Consumo de bens e serviços Importados, pelas ISFLSF:**

(13) 
$$
CS15M_i = am_{ics15} \times \text{CS15}
$$
 (i = 10,...,95)

#### **Consumo Público de bens e serviços importados:**

(14) GMi = amiG × **G** ou (14') GMi = qmiG × **Gi** (i = 1,...,95)

#### **FBCF em bens e serviços importados:**

(15) 
$$
IM_i = am_{iI} \times IT
$$
   
\n(15)  $IM_i = am_{iI} \times I_i$    
\n(15')  $IM_i = qm_{iI} \times I_i$  para  $i \neq 60$ , 61 e  
\n $IM_k = \sum tmtmi_i^k \times I_i + [(a_{kI} - ats_{kI} - an_{kI} - amtn_{kI})/(a_{kI})] \times I_k$  para  $k = 60$ , 61

#### **Variação de Existências de bens importados:**

(16) VEMi = amiVE × **VE** (i = 1,...,95)

#### **Aquisição Líquida de Cessão de Objectos de Valor de bens importados:**

(17) 
$$
ACOVM_i = am_{iv} \times ACOV
$$
 ou (17')  $ACOVM_i = qm_{iv} \times ACOV_i$  (i = 1,...,95)

#### **Exportação de bens importados:**

i≠k

(18) 
$$
EXM_i = am_{iEX} \times (EXTS + qacif \times MT)
$$
 (i = 1,...,95)  
ou  
(18') 
$$
EXM_i = qm_{iEX} \times EX_i
$$
 (i = 1,...,95)

#### **Valor Acrescentado Bruto:**

(19)  $VAB_i = av_i \times X_i$  (i = 1,...,95)

#### **Emprego:**

(20)  $N_i = VAB_i / PROT_i$  (i = 1,...,95)

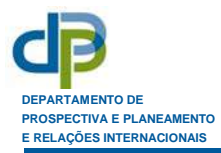

#### *1.2. Impostos indirectos e subsídios*

#### **Outros Impostos Ligados à Produção:**

(21) 
$$
TP_i = otp_i \times X_i
$$
 (i = 1,...,95)

**Impostos líquidos de subsídios sobre os produtos:** 

(22)  $TIS_i = \sum \text{ats}_{ij} \times X_j + CTIS_i + CS15IS_i + GIS_i + IIS_i + VEIS_i + ACOVIS_i + EXIS_i$  (i = 1,...,95) <sup>j</sup>

#### **Impostos líquidos de subsídios sobre os produtos para Consumo Privado:**

(23) 
$$
CTIS_i = \text{ats}_{iC} \times CT
$$
 ou (23')  $CTIS_i = \text{ats}_{iC} \times CTS99 + \text{qis}_{iC} \times \text{CEP}_i$  (i = 1,...,95)

**Impostos líquidos de subsídios sobre os produtos para Consumo das ISFLSF:** 

(24) 
$$
CS15IS_i = \text{ats}_{iCs15} \times \text{CS15}
$$
 (i = 1,...,95)

**Impostos líquidos de subsídios sobre os produtos para Consumo Público:** 

(25)  $GIS_i = \text{ats}_{iG} \times \mathbf{G}$  ou  $(25') GIS_i = \text{gis}_{iG} \times \mathbf{G}_i$   $(i = 1,...,95)$ 

**Impostos líquidos de subsídios sobre os produtos para FBCF:** 

(26) IIS<sub>i</sub> = ats<sub>iI</sub> × **IT** ou (26') IIS<sub>i</sub> =  $qis_{i1} \times I_i$  (i = 1,...,95)

**Impostos líquidos de subsídios sobre os produtos para Variação de Existências:** 

$$
(27) V EISi = atsiVE × VE
$$
 (i = 1,...,95)

**Impostos líquidos de subsídios sobre os produtos para Aquisição Líquida de Cessões de Objectos de Valor:** 

(28) 
$$
ACOVIS_i = \text{ats}_{iv} \times \text{ACOV} \quad \text{ou} \quad (28')
$$
  $ACOVIS_i = \text{qis}_{iv} \times \text{ACOV} \quad (i = 1, \ldots, 95)$ 

**Impostos líquidos de subsídios sobre os produtos para Exportações:** 

$$
(29) \quad EXIS_i = (ats_{iEX}/a_{iEX}) \times EX_i \qquad (i = 1,...,95)
$$

#### **2. EQUAÇÕES DE TOTALIZAÇÃO**

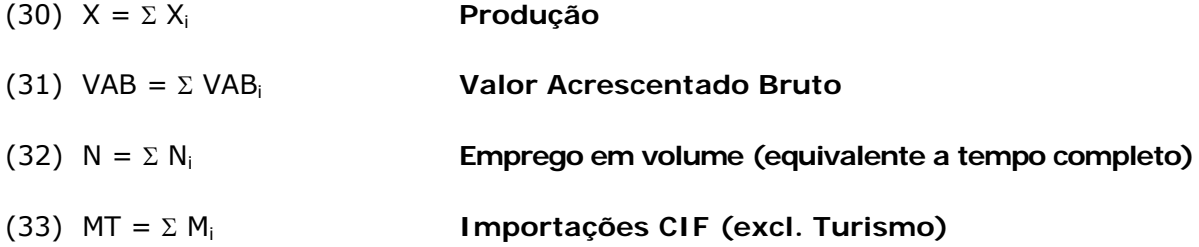

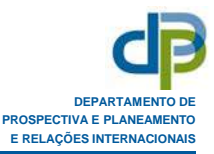

(34) IT =  $\Sigma I_i$  **FBCF** 

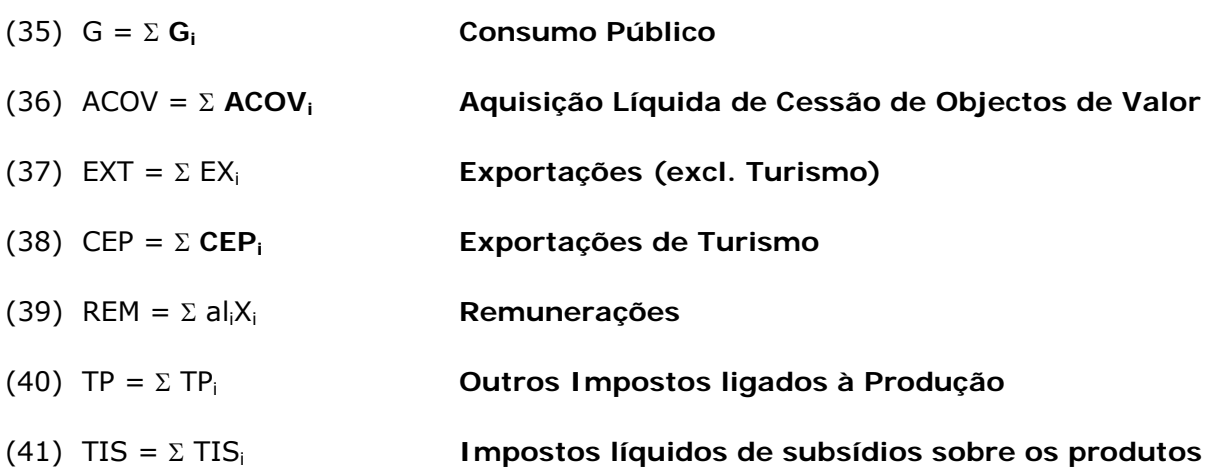

# **3. EQUAÇÕES MACROECONÓMICAS**

*3.1. PIB, rendimentos e componentes da Despesa:* 

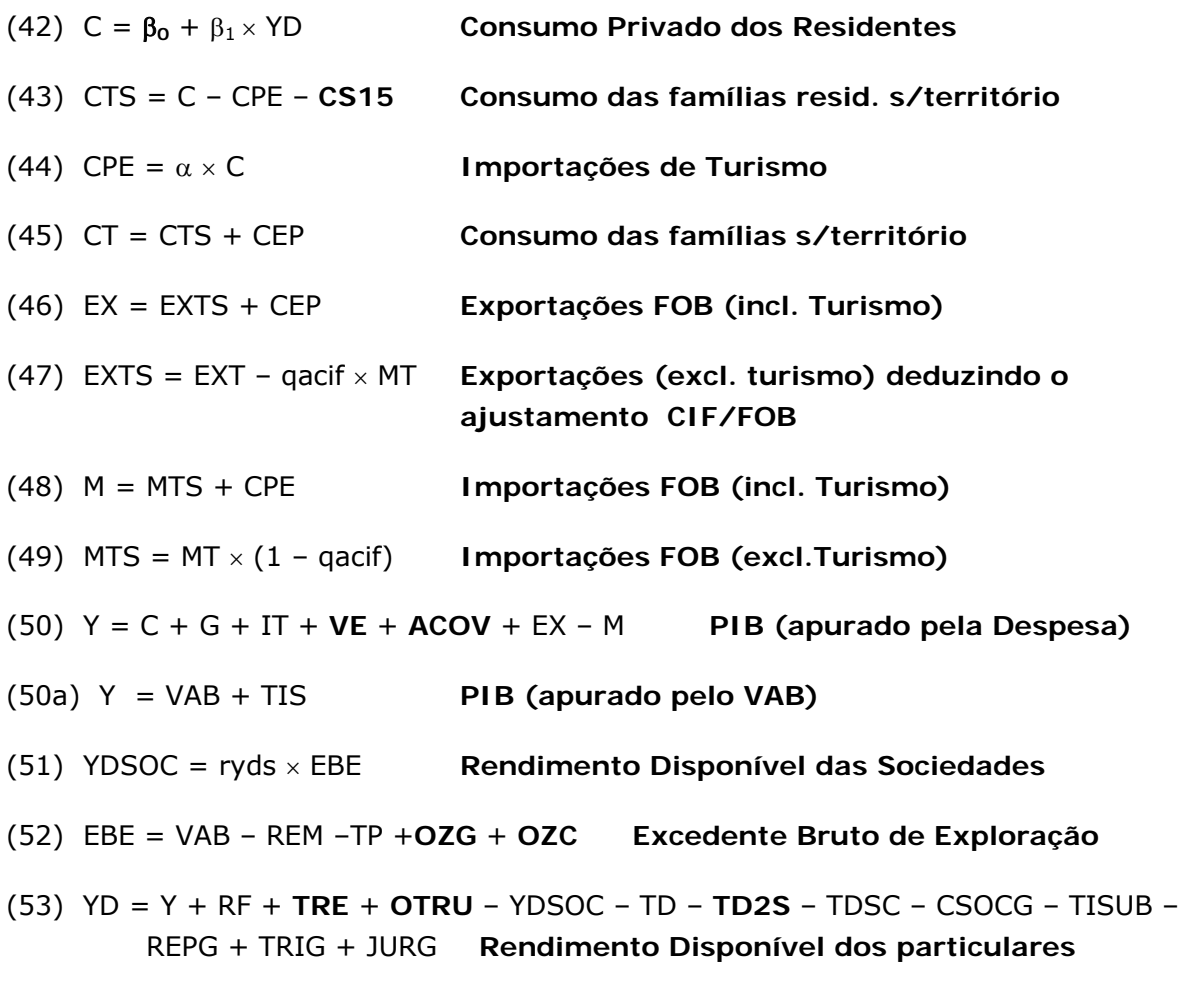

(54) RF = **RFEX** - rf1 × JURG **Saldo dos Rendimentos de Factores com o Exterior** 

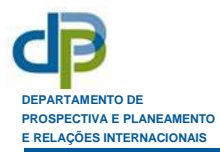

## *3.2. População Activa, Emprego e Desemprego*

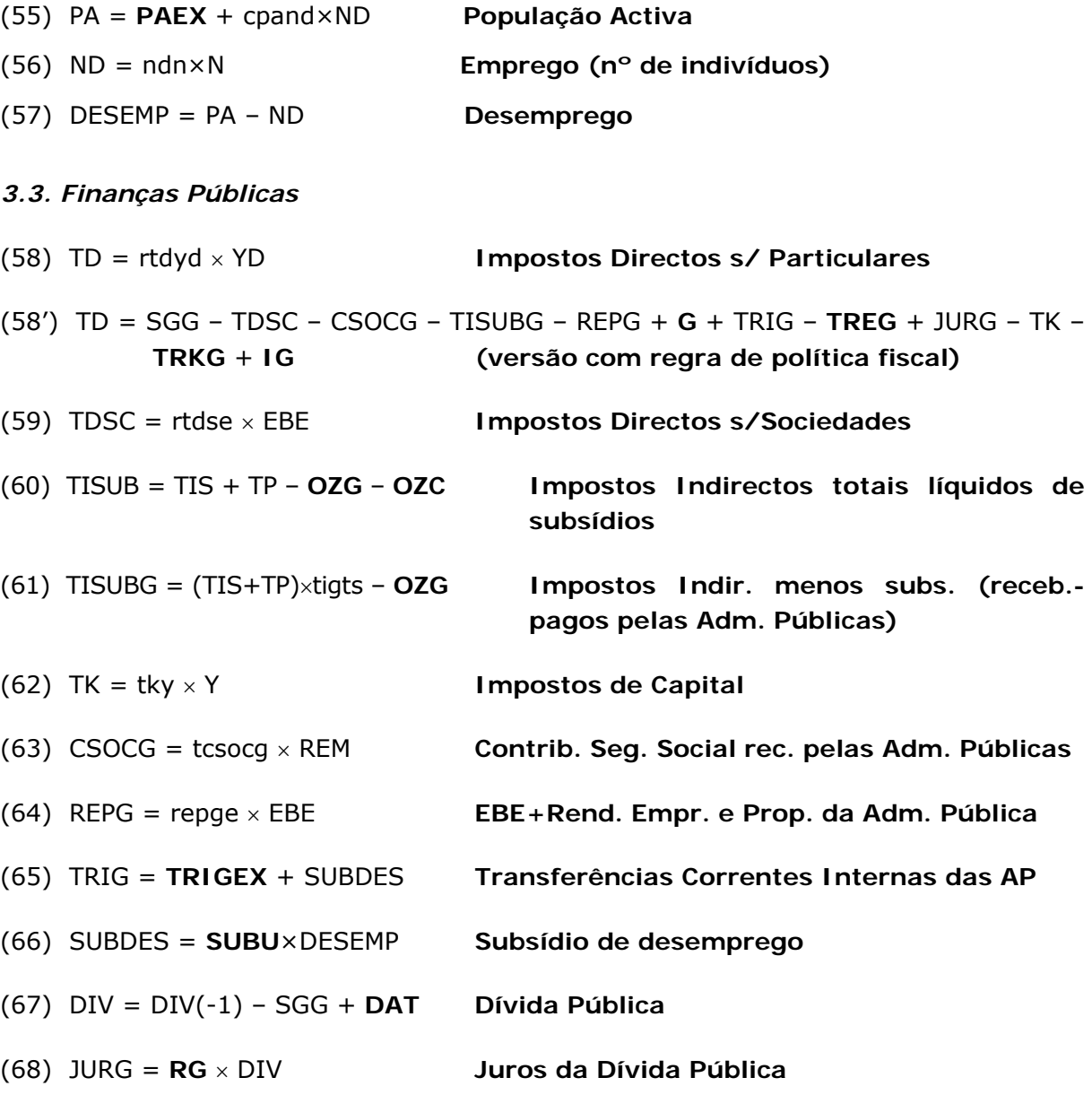

**Saldo Global das Administrações Públicas:** 

(69) SGG = TD + TDSC + **TD2S** + CSOCG + TISUBG + REPG – **G** – TRIG + **TREG** – JURG + TK + **TRKG** – **IG** 

(69') SGG = **sggy** × Y **(versão com regra de política fiscal)** 

**Taxa de Imposto Directo sobre os Particulares (só p/ versão c/ regra de política fiscal):** 

(70) rtdyd = TD / YD

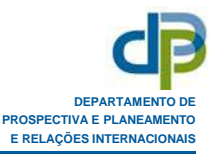

#### **ANEXO 2**

#### **EQUAÇÕES DO MODEM 6C – BLOCO REGIONAL**

**Nota:** o índice j assume valores 1, 2, 5, 10 a 37, 40 a 41, 45, 50 a 52, 55, 60 a 67, 70 a 75, 80, 85, 90 a 93 e 95 (correspondentes à nomenclatura P60 de produtos das Contas Nacionais), o índice i assume os mesmos valores com excepção de 1, 2 e 5 (ramos de produção exógena) e os índices r e s referem-se às sete regiões NUTS 2 (Norte, Centro, Lisboa e Vale do Tejo, Alentejo, Algarve, Açores e Madeira), sendo que, para os somatórios, os índices assumem todos esses valores. As variáveis identificadas a *bold* são **exógenas**, assim como todos os coeficientes e taxas, com excepção da taxa implícita de impostos directos sobre o rendimento dos particulares (rtdyd), na versão do modelo com regra de política fiscal, e dos coeficientes  $\alpha_r$ .

#### **1. PRODUÇÃO REGIONAL**

**Produção do bem i pela região r:** 

(71) 
$$
X_{ir} = \delta_{ir} \times DN_{ir} + \gamma^*_{ir} \times \left[\sum_{s} (1 - \delta_{is}) \times DN_{is} + \sum_{s} KN_{i}\right]
$$

**Proporção da procura total de bens transaccionáveis nacionais do ramo i que é satisfeita pela produção da região r:** 

(72) 
$$
\gamma^*_{ir} = [\gamma_{ir} \times (\delta_{ir} \neq 1)] / [\sum_{s} \gamma_{is} \times (\delta_{is} \neq 1) + (\delta_{ir} = 1)]
$$

#### **2. PROCURA REGIONAL**

**Procura total do bem nacional i, gerada na região r:** 

(73) 
$$
DN_{ir} = \sum_{j} an_{ij} \times X_{jr} + DDN_{ir} + DIZN_{ir}
$$

**Procura final (quase) exógena do bem nacional i, gerada na região r:** 

(74) 
$$
DDN_{ir} = [(YEXOG_r)/(1 + rtdyd)/YD] \times CTN_i + CS15N_{ir} + GN_{ir} + IN_{ir} + VEN_{ir} + ACOVN_{ir}
$$

**Consumo de bens e serviços nacionais pelas Instituições sem fins lucrativos ao serviço das famílias (ISFLSF), na região r:** 

(75)  $CS15N_{ir} = an_{ics15} \times \textbf{CS15}_r$ 

**Consumo Público na região r de bens e serviços nacionais:** 

(76) 
$$
GN_{ir} = an_{iG} \times G_r
$$

ou

(76') 
$$
GN_{ir} = qn_{iG} \times G_{ir}
$$
 para  $i \neq 50$ , 51, 52 e  $GN_{kr} = \sum_{i \neq k} \text{tricg}_i^k \times G_{ir} + \left[ (a_{kG} - ats_{kG} - am_{kG})/(a_{kG}) \right] \times G_{kr}$  para  $k = 50$ , 51, 52

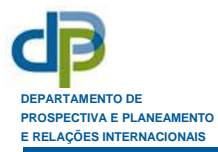

**FBCF em bens e serviços nacionais, na região r:** 

(77) 
$$
IN_{ir} = an_{iI} \times IT_r
$$

ou

(77') 
$$
IN_{ir} = qn_{iI} \times I_{ir}
$$
 para  $i \neq 50$ , 51, 52, 60, 61 e  
\n $IN_{kr} = \sum_{i \neq k} \text{tmci}_{i}^{k} \times I_{ir} + [(a_{kI} - ats_{kI} - am_{kI})/(a_{kI})] \times I_{kr}$  para  $k = 50$ , 51, 52  
\n $IN_{kr} = \sum_{i \neq k} \text{tmtni}_{i}^{k} \times I_{ir} + [(a_{kI} - ats_{kI} - am_{kI} - amtm_{kI})/(a_{kI})] \times I_{kr}$  para  $k = 60$ , 61

#### **Variação de Existências de bens nacionais, na região r:**

(78)  $VEN_{ir} = an_{iVE} \times VE_r$ 

**Aquisição Líquida de Cessões de Objectos de Valor de bens nacionais, na região r:** 

(79) 
$$
ACOVN_{ir} = an_{iv} \times ACOV_r
$$
   
\nou   
\n(79')  $ACOVN_{ir} = qn_{iv} \times ACOV_{ir}$    
\npara  $i \neq 50$ , 51, 52   
\ne   
\n $ACOVN_{kr} = \sum_{i \neq k} \text{tmcv}_i^k \times ACOV_{ir} + \left[ (a_{kv} - ats_{kv} - am_{kv}) / (a_{kv}) \right] \times ACOV_{kr}$    
\npara  $k = 50$ , 51, 52

#### **Procura final induzida do bem nacional i, gerada na região r:**

(80) DIZN<sub>ir</sub> =  $\alpha_r \times [1 - (\Sigma \text{ (YEXOGs)})/(1 + \text{rtdyd})/\text{YD}] \times \text{CTN}$ <u>s</u>

## **3. EXPORTAÇÕES E FLUXOS DE COMÉRCIO INTER-REGIONAL**

**Exportações para o estrangeiro do bem i pela região r:** 

(81)  $EXN_{ir} = \gamma^*_{ir} \times EXP_i$ 

**Exportações (líquidas de importações) do bem i, da região r para as restantes regiões do País:**

(82)  $EXRL<sub>ir</sub> = X<sub>ir</sub> - DN<sub>ir</sub> - EXN<sub>ir</sub>$ 

#### **4. VAB REGIONAL E EMPREGO**

**Coeficientes de repartição, por regiões, do rendimento disponível não exógeno:**

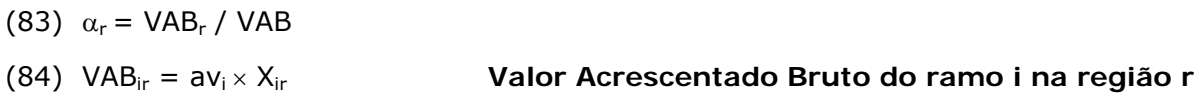

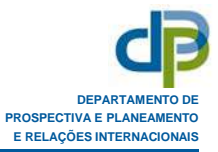

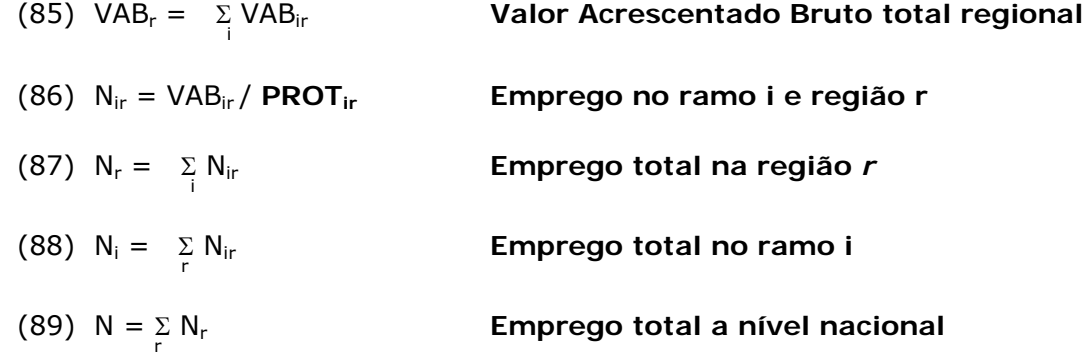

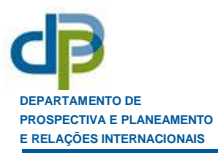

#### **ANEXO 3**

#### **LISTA DAS VARIÁVEIS E COEFICIENTES DO MODELO**

**Notas:** Na ausência de especificação em contrário, as variáveis e coeficientes estão definidos a preços correntes e referem-se a valores a nível nacional. As variáveis exógenas estão assinaladas como tal, sendo as restantes endógenas.

Por simplificação omitiram-se, nesta lista, na maioria dos casos, os índices das variáveis (referentes a produtos/ramos: i,j,k e a regiões: r, s). No documento, as variáveis que não apresentam índices referem-se a valores totais nacionais, as que apresentam apenas um índice regional referem-se a totais para a região e as que apresentam apenas um índice de produto/ramo referem-se a valores nacionais para esse produto/ramo.

## **1. VARIÁVEIS:**

- **ACOV**  Aquisição Líquida de Cessão de Objectos de Valor **(exógena)**
- **ACOVIS**  Impostos líquidos de subsídios sobre os produtos, relativos à Aquisição Líquida de Cessões de Objectos de Valor.
- **ACOVN** Aquisição, Líquida de Cessão, de Objectos de Valor de bens nacionais, a preços de base
- **ACOVM** Aquisição Líquida de Cessões de Objectos de Valor de bens importados, a preços CIF
- **C** Consumo privado dos Residentes (Famílias + ISFLSF)
- **CEP** Exportações de Turismo
- **CPE** Importações de Turismo
- **CS15** Consumo das Instituições sem Fins Lucrativos ao Serviço das Famílias ISFLSF **(exógena)**
- **CS15IS**  Impostos líquidos de subsídios sobre os produtos, relativos ao Consumo das ISFLSF
- **CS15M**  Consumo de bens importados pelas ISFLSF, a preços CIF
- **CS15N** Consumo de bens nacionais pelas ISFLSF, a preços base
- **CSOCG** Contribuições totais para a Segurança Social recebidas pela Administração Pública
- **CT**  Consumo Privado (famílias) sobre o território, a preços de aquisição
- **CTIS**  Impostos líquidos de subsídios sobre o consumo privado

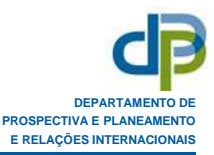

- **CTM** Consumo Privado (famílias) de bens importados, a preços CIF
- **CTN**  Consumo Privado (famílas) de bens nacionais, a preços base
- **CTS** Consumo Privado das famílias residentes sobre o território, a preços de aquisição
- **DAT**  Ajustamento da dívida pública, a preços correntes **(exógena)**
- **DDNir**  Procura final (quase) exógena do bem nacional i, gerada na região r, a preços de base
- **DESEMP**  Desemprego total (milhares de indivíduos).
- **DIV**  Dívida pública no fim do ano
- **DIZNir** Procura final induzida do bem nacional i, gerada na região r, a preços de base
- **DNir**  Procura total do bem nacional i, gerada na região r, a preços de base
- **EBE** Excedente Bruto de Exploração total (incluindo o rendimento misto)
- **EXi** Exportações do ramo i, a preços FOB
- **EX** Exportações Totais FOB, incluindo o Turismo
- **EXM** Exportações correspondentes a importações (a preços CIF)
- **EXN** Exportações correspondentes a produção nacional, a preços base
- **EXS**<sub>i</sub> Exportações do produto i, deduzindo o ajustamento CIF/FOB das importações **(exógena)**
- **EXIS**<sub>i</sub> Impostos líquidos de subsídios sobre os produtos, relativos às Exportações do produto i
- **EXRLir** Exportações (líquidas de importações regionais), correspondentes a produção nacional do bem i, da região r para as restantes regiões do País, a preços de base.
- **EXT**  Exportações totais (excluindo o Turismo).
- **EXTS**  Exportações totais (excluindo o Turismo), deduzindo o ajustamento CIF/FOB das importações
- **G**  Consumo Público a preços de aquisição **(exógena)**
- **GIS** Impostos líquidos de subsídios sobre os produtos, relativos ao Consumo Público.
- **GM** Consumo Público de bens importados, a preços CIF

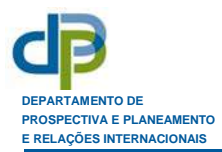

- **GN** Consumo Público de bens nacionais, a preços base
- **I**  FBCF a preços de aquisição **(exógena)**
- **IIS** Impostos líquidos de subsídios sobre os produtos, relativos à FBCF.
- **IG** FBCF da administração pública **(exógena)**
- **IM** FBCF em bens importados, a preços CIF.
- **IN** FBCF em bens nacionais, a preços base.
- **IT** FBCF total a preços de aquisição **(exógena)**
- **JURG**  Juros da Dívida Pública
- **Mi** Importação CIF de bens do ramo i
- **M** Importações Totais FOB, incluindo o Turismo
- **MT** Importações totais CIF, excluindo o Turismo
- **MTS** Importações totais FOB, excluindo o Turismo
- **N** Emprego (equivalente a tempo completo)
- **ND** Emprego (nº de indivíduos)
- **OTRU** Saldo das outras transferências correntes com resto do mundo (inclui TD2S) **(exógena)**
- **OZC**  Outros subsídios ligados à produção (excluindo subsídios aos produtos) pagos pela UE directamente aos utilizadores dos mesmos **(exógena)**
- **OZG**  Outros subsídios ligados à produção (excluindo subsídios aos produtos) pagos pela Administração Pública **(exógena)**
- **PA**  População Activa
- **PAEX**  Componente exógena de PA **(exógena)**
- **PROT**  Produtividade do trabalho **(exógena)**
- **REM** Remunerações totais
- **REPG** EBE+Rendimento da Empresa e Propriedade das Administrações Públicas
- **RF** Saldo dos Rendimentos de Factores com o Exterior

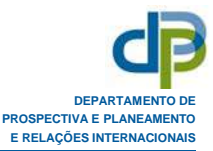

- **RFEX**  Componente exógena de RF **(exógena)**
- **RG**  Taxa de juro implícita da dívida pública **(exógena)**
- **SGG**  Saldo global das administrações públicas
- **SUBDES**  valor total dos subsídios de desemprego.
- **SUBU**  Subsídio médio anual de desemprego, por desempregado **(exógena)**
- **TD** Impostos sobre o Rendimento e Património dos Particulares
- **TDSC** Impostos sobre o Rendimento e Património das Sociedades
- **TD2S**  Saldo dos impostos directos recebidos (pelas Administrações Públicas) menos pagos (pelas famílias) relativamente ao Resto do Mundo **(exógena)**
- **TIS** Impostos líquidos de subsídios sobre os produtos
- **TISUB** Impostos Indirectos totais líquidos de subsídios totais
- **TISUBG** Impostos Indirectos recebidos pelas Adminstrações Públicas (AP), líquidos de subsídios pagos pelas AP
- **TK**  Impostos de Capital
- **TP** Outros Impostos Ligados à Produção (excluindo impostos sobre os produtos)
- **TRE** Saldo das transferências correntes privadas com o resto do mundo **(exógena)**
- **TREG**  Saldo das transferências correntes da administração pública com o resto do mundo (recebidas menos pagas pelas AP) **(exógena)**
- **TRIG** Saldo das transferências correntes das Adm. Públicas com os sectores institucionais internos (pagas menos recebidas pelas AP)
- **TRIGEX** Componente exógena de TRIG **(exógena)**
- **TRKG**  Saldo das transferências de capital da administração pública (recebidas menos pagas) **(exógena)**
- **VAB** Valor Acrescentado Bruto a preços de base
- **VE** Variação de Existências, a preços de aquisição **(exógena)**
- **VEIS** Impostos líquidos de subsídios sobre a variação de existências
- **VEM** Variação de existências de bens importados, a preços CIF
- **VEN**  variação de existências de bens nacionais, a preços base

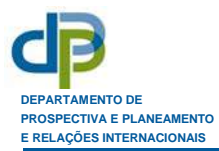

- **X –** Produção efectiva total, a preços de base
- **X** Produção a preços de base
- **Y** Produto Interno Bruto a preços de mercado (PIBpm)
- **YD** Rendimento Disponível dos Particulares (Famílias + ISFLSF)
- **YDSOC** Rendimento Disponível das Sociedades
- **YEXOGr**  Rendimentos exógenos distribuídos na região r (podem referir-se a subsídios, transferências correntes exógenas da Administração Pública, transferências correntes e rendimentos provenientes do estrangeiro, designadas no modelo, a nível nacional, por, respectivamente, OZG, OZC, TRIGEX, TRE e RF).
- α**r** Peso do VAB da região r no VAB nacional (simulados pelo modelo).
- β**0** Componente exógena do Consumo Privado dos Residentes **(exógena)**

## **2. COEFICIENTES:**

- **aij** Quantidade do produto i (a preços de aquisição) necessária para a produção de uma unidade do produto j (a preços de base).
- a<sub>ic</sub> Peso do produto i (a preços de aquisição) no Consumo Total das famílias sobre o território (a preços de aquisição)
- a<sup>\*</sup><sub>ic</sub> Peso do produto i (a preços de base/CIF) no Consumo Total das famílias sobre o território (a preços de aquisição) (a $i_{\text{ic}}$  = an<sub>ic</sub> + am<sub>ic</sub>).
- a<sub>iCS15</sub> Peso do produto i (a preços de aquisição) no Consumo Total das ISFLSF (a preços de aquisição).
- **a**<sup>\*</sup><sub>icS15</sub> Peso do produto i (a preços de base/CIF) no Consumo Total das ISFLSF (a preços de aquisição) ( $a^*$ <sub>iCS15</sub> = an<sub>iCS15</sub> + am<sub>iCS15</sub>).
- a<sub>iEX</sub> Peso do produto i (a preços de aquisição) nas Exportações totais (excluindo o turismo)
- **aiI** Peso do produto i (a preços de aquisição) na FBCF Total (a preços de aquisição)
- a<sup>\*</sup><sub>iI</sub> Peso do produto i (a preços base/CIF) na FBCF Total (a preços de aquisição) (a<sup>\*</sup><sub>iI</sub> =  $an_{ii}$  +  $am_{ii}$ )
- **a\* ij** Quantidade do produto i (a preços base/CIF) necessária para a produção de uma unidade do produto j (a preços de base) (a $i_{ij}$  = an<sub>ij</sub> + am<sub>ij</sub>)
- a<sub>iG</sub> Peso do produto i (a preços de aquisição) no Consumo Público Total (a preços de aquisição)
- a<sup>\*</sup><sub>iG</sub> Peso do produto i (a preços de base/CIF) no Consumo Público total (a preços de aquisição) (a $^*_{\hspace{1pt}\mathsf{iG}}$  = an $_{\mathsf{iG}}$  + am $_{\mathsf{iG}}$ )
- a<sub>iv</sub> Peso do produto i (a preços de aquisição) na ACOV Total (a preços de aquisição)
- **ali** Peso das remunerações no valor da Produção (a preços de base) do produto i
- **am**<sub>ic</sub> Peso do consumo de bens importados do ramo i (a preços CIF) no Consumo Privado Total sobre o território (a preços de aquisição)
- am<sub>ics15</sub> Peso do consumo das ISFLS de bens importados do ramo i (a preços CIF) no Consumo Total das ISFLSF (a preços de aquisição)
- am<sub>il</sub> Peso da FBCF em bens importados do ramo i (a preços CIF) na FBCF Total (a preços de aquisição)
- **amij** Quantidade de importação do produto i (a preços CIF) necessária para a produção de uma unidade do produto j (a preços base)
- **am<sub>iG</sub>** Peso do consumo público de importações do produto i (a precos CIF) no consumo público total (a preços de aquisição)
- **am**<sub>iv</sub> Peso da ACOV de importações do produto i (a preços CIF) na ACOV total (a preços de aquisição)
- am<sub>iVE</sub> Peso da Variação de Existências de importações do produto i (a preços CIF) na Variação de Existências Total (a preços de aquisição)
- **amtm<sub>kc</sub>** Simétrico do peso das margens de transporte do tipo k, satisfeitas por importações, no consumo das famílias
- amtm<sub>kI</sub> Simétrico do peso das margens de transporte do tipo k, satisfeitas por importações, na FBCF
- amtn<sub>kc</sub> Simétrico do peso das margens de transporte do tipo k, satisfeitas por produção nacional, no consumo das famílias
- **amtn<sub>kI</sub>** Simétrico do peso das margens de transporte do tipo k, satisfeitas por produção nacional, na FBCF
- **an**<sub>ic</sub> Peso do consumo de importações do produto i de bens nacionais do ramo i (a preços base) no Consumo Privado Total sobre o território (a preços de aquisição)
- **an**<sub>iCS15</sub> Peso do consumo das ISFLSF de bens nacionais do ramo i (a precos base) no Consumo Total das ISFLSF (a preços de aquisição)
- an<sub>iEX</sub> Peso das Exportações de bens nacionais do ramo i (a preços base) nas Exportações Totais (excluindo o Turismo) a preços CIF

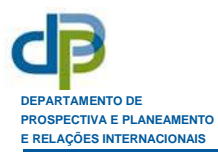

- an<sub>iG</sub> Peso do Consumo Público de importações do produto i (a preços base) no Consumo Público total (a preços de aquisição)
- **an<sub>iI</sub>** Peso da FBCF em bens nacionais do ramo i (a preços base) na FBCF Total (a preços de aquisição)
- **anij** Quantidade de produção nacional do produto i necessária para a produção de uma unidade do produto j
- an<sub>iv</sub> Peso da ACOV de bens nacionais do ramo i (a preços base) na ACOV Total (a preços de aquisição)
- an<sub>iVE</sub> Peso da Variação de Existências de bens nacionais do ramo i (a preços base) na Variação de Existências Total (a preços de aquisição)
- ats<sub>ic</sub> Peso dos Impostos menos Subsídios que incidem sobre o consumo das famílias do produto i (a preços base), no Consumo Total das fasmílias sobre o território (a preços de aquisição)
- ats<sub>iCS15</sub> Peso dos Impostos menos Subsídios que incidem sobre o consumo das ISFLSF de bens do ramo i (a preços base), no Consumo Total das ISFLS (a preços de aquisição)
- ats<sub>iEX</sub> Peso dos Impostos menos Subsídios que incidem sobre as Exportações de bens do ramo i (a preços base), nas Exportações Totais (excluindo o turismo) a preços CIF
- ats<sub>iG</sub> Peso dos Impostos menos Subsídios que incidem sobre o Consumo Público do produto i (a preços base), no Consumo Público Total (a preços de aquisição)
- ats<sub>iI</sub> Peso dos Impostos menos Subsídios que incidem sobre a FBCF no produto i (a preços base), na FBCF Total (a preços de aquisição)
- ats<sub>ii</sub> Peso dos Impostos menos Subsídios que incidem sobre o fornecimento do produto i para a produção do produto j
- ats<sub>iV</sub> Peso dos Impostos menos Subsídios que incidem sobre a ACOV do produto i (a preços base), na ACOV Total (a preços de aquisição)
- ats<sub>iVE</sub> Peso dos Impostos menos Subsídios que incidem sobre a Variação de Existências do produto i (a preços base), na Variação de Existências Total (a preços de aquisição)
- **avi** Coeficiente de transformação do produto (relação entre VAB e Produção) no ramo i
- **cpand**  aumento da população activa induzido pelo aumento de uma unidade no emprego total.
- **ndn**  rácio entre o Emprego em 'nº de indivíduos' e o Emprego 'equivalente a tempo completo'.
- otp<sub>ij</sub> Peso dos Impostos Ligados à Produção na produção do produto i.
- **qacif** Coeficiente do Ajustamento CIF/FOB
- **qis**<sub>ic</sub> Peso dos Impostos menos Subsídios (a preços base) no Consumo privado do produto i pelas famílias (a preços de aquisição)
- **qis**<sub>iG</sub> Peso dos Impostos menos Subsídios (a preços base) no Consumo Público do produto i (a preços de aquisição)
- **qis<sub>iI</sub>** Peso dos Impostos menos Subsídios (a preços base) na FBCF do produto i (a preços de aquisição)
- **qis**<sub>iv</sub> Peso dos Impostos menos Subsídios (a preços base) na ACOV do produto i (a preços de aquisição)
- **gm<sub>ic</sub>** Peso das Importações CIF no Consumo Privado das famílias do produto i a preços de aquisição
- **qm<sub>iG</sub>** Peso das Importações CIF no Consumo Público do produto i a preços de aquisição
- **qm<sub>iEX</sub>** Peso das Importações CIF nas Exportações FOB do produto i
- **gm<sub>iI</sub>** Peso das Importações CIF na FBCF do produto i a preços de aquisição
- **gm<sub>iV</sub>** Peso das Importações CIF na ACOV do produto i a preços de aquisição
- **qn**<sub>ic</sub> Peso da Produção Nacional (a preços base) no Consumo Privado das famílias do produto i (a preços de aquisição)
- **qn**<sub>iEX</sub> Peso da produção nacional a preços de base nas exportações FOB do produto i
- **qn**<sub>iG</sub> Peso da Produção Nacional (a preços base) no Consumo Público do produto i (a preços de aquisição)
- **qn<sub>iI</sub>** Peso da Produção Nacional (a preços base) na FBCF do produto i (a preços de aquisição)
- **qn<sub>iv</sub>** Peso da Produção Nacional (a preços base) na ACOV do produto i (a preços de aquisição)
- **repge** Peso do Rendimento de Empresa e Propriedade+EBE das Administrações Públicas no EBE total.
- **rf1** Peso dos juros pagos ao Resto do Mundo no total dos juros da dívida pública.
- **rtdse** Peso dos impostos sobre o Rendimento e Património das Sociedades no EBE total.
- **rtdyd** Peso dos impostos sobre o Rendimento e Património no Rendimento Disponível dos Particulares
- **ryds**  Rácio entre o rendimento disponível das sociedades e o EBE total.
- **sggy**  Peso do Saldo Global das Administrações Públicas no PIB

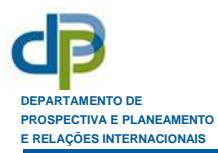

- **tcsocg**  Peso das Contribuições totais para a Segurança Social recebidas pelas Administrações Públicas nas Remunerações totais
- **tigts**  Peso dos Impostos sobre a produção e importação, líquidos de subsídios aos produtos, recebidos pelas Administrações Públicas no total dos impostos sobre a produção e importação líquidos de subsídios aos produtos
- **tky**  Peso dos Impostos de Capital no PIB
- **k <sup>i</sup> tmcc** Taxa de margem comercial do tipo k sobre o Consumo privado do produto i pelas famílias.
- **tmcg<sup>k</sup> –** Taxa de margem comercial do tipo k sobre o Consumo Público do produto i
- **k <sup>i</sup> tmci** Taxa de margem comercial do tipo k sobre a FBCF do produto i
- **k <sup>i</sup> tmcv** Taxa de margem comercial do tipo k sobre a ACOV do produto i
- **k <sup>i</sup> tmcx** Taxa de margem comercial do tipo k sobre a exportação do produto i
- **k <sup>i</sup> tmtnc** Taxa de margem de transporte do tipo k sobre o Consumo privado do produto i pelas famílias, satisfeita por produção nacional
- **k <sup>i</sup> tmtni** Taxa de margem de transporte do tipo k sobre a FBCF do produto i, satisfeita por produção nacional
- **k <sup>i</sup> tmtmc** Taxa de margem de transporte do tipo k sobre o Consumo privado do produto i pelas famílias, satisfeita por importações
- **k <sup>i</sup> tmtmi** Taxa de margem de transporte do tipo k sobre a FBCF do produto i, satisfeita por importações
- **wi** Peso do produto i no ajustamento CIF/FOB total
- $\alpha$  Peso das Importações de Turismo no Consumo Privado dos Residentes
- β**1**  Propensão marginal a consumir
- γ**ir**  Peso da região r no VAB nacional do ramo i
- γ **\* ir**  Proporção da procura total de bens transaccionáveis nacionais do ramo i que é satisfeita pela produção da região r
- δ**ir**  Coeficiente de não transaccionabilidade do bem i entre a região r e as restantes regiões do país (e/ou de preferência pela produção da própria região)

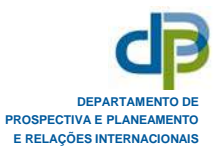

## **ANEXO 4**

## **RAMOS/PRODUTOS CONSIDERADOS NO MODEM 6 (P60)**

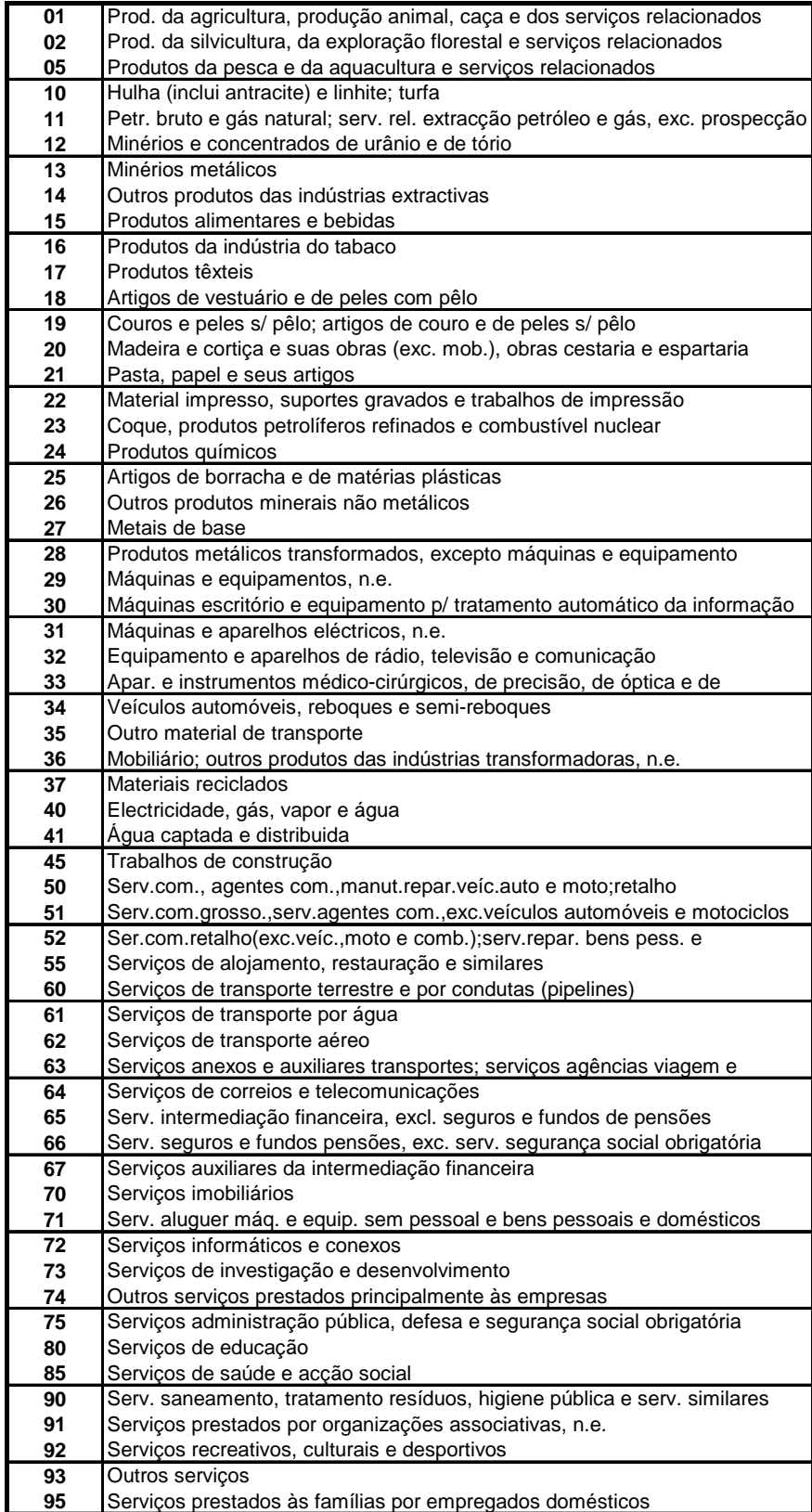

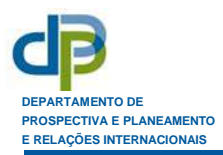

# **ANEXO 5 ESTIMAÇÃO DE EQUAÇÃO PARA A POPULAÇÃO ACTIVA**

Dependent Variable: PA Method: Least Squares Date: 02/22/10 Time: 13:44 Sample: 1981 2009 Included observations: 29

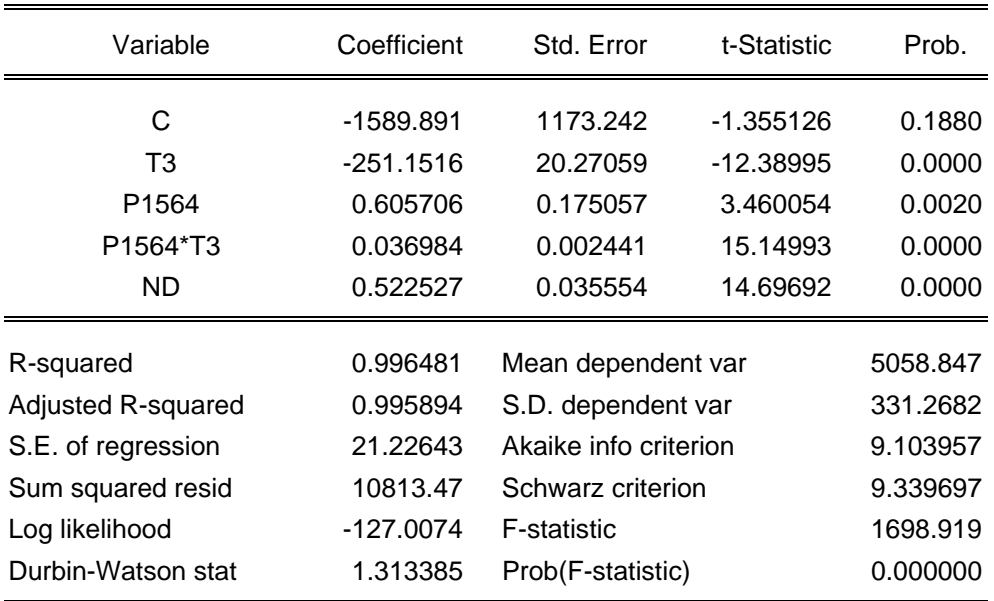

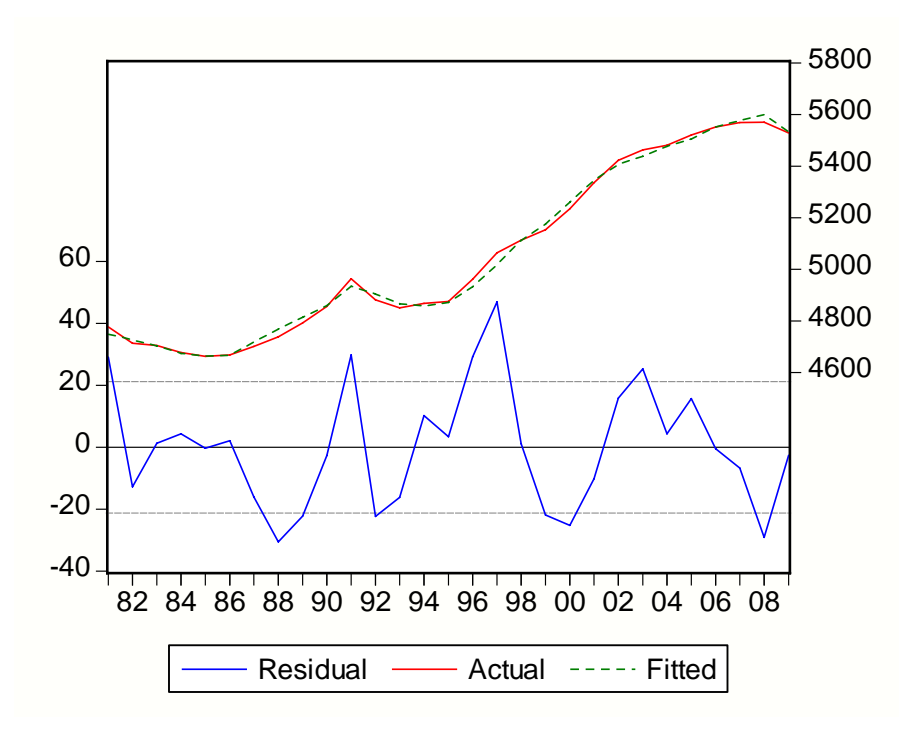

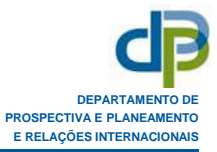

## **ANEXO 6**

# **IMPACTO DA DESPESA PÚBLICA NO VAB, IMPORTAÇÕES E EMPREGO**

- Quadro A6.1 Impacto da despesa pública no VAB a preços de base
- Quadro A6.2 Impacto da despesa pública nas Importações CIF
- Quadro A6.3 Impacto da despesa pública no Emprego

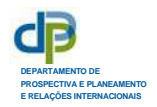

#### **Quadro A6.1 ‐ Impacto de 100 milhões de euros de despesa pública no VAB a preços de base (Avaliação com MODEM 6C, com base nos coeficientes técnicos de 2005)**

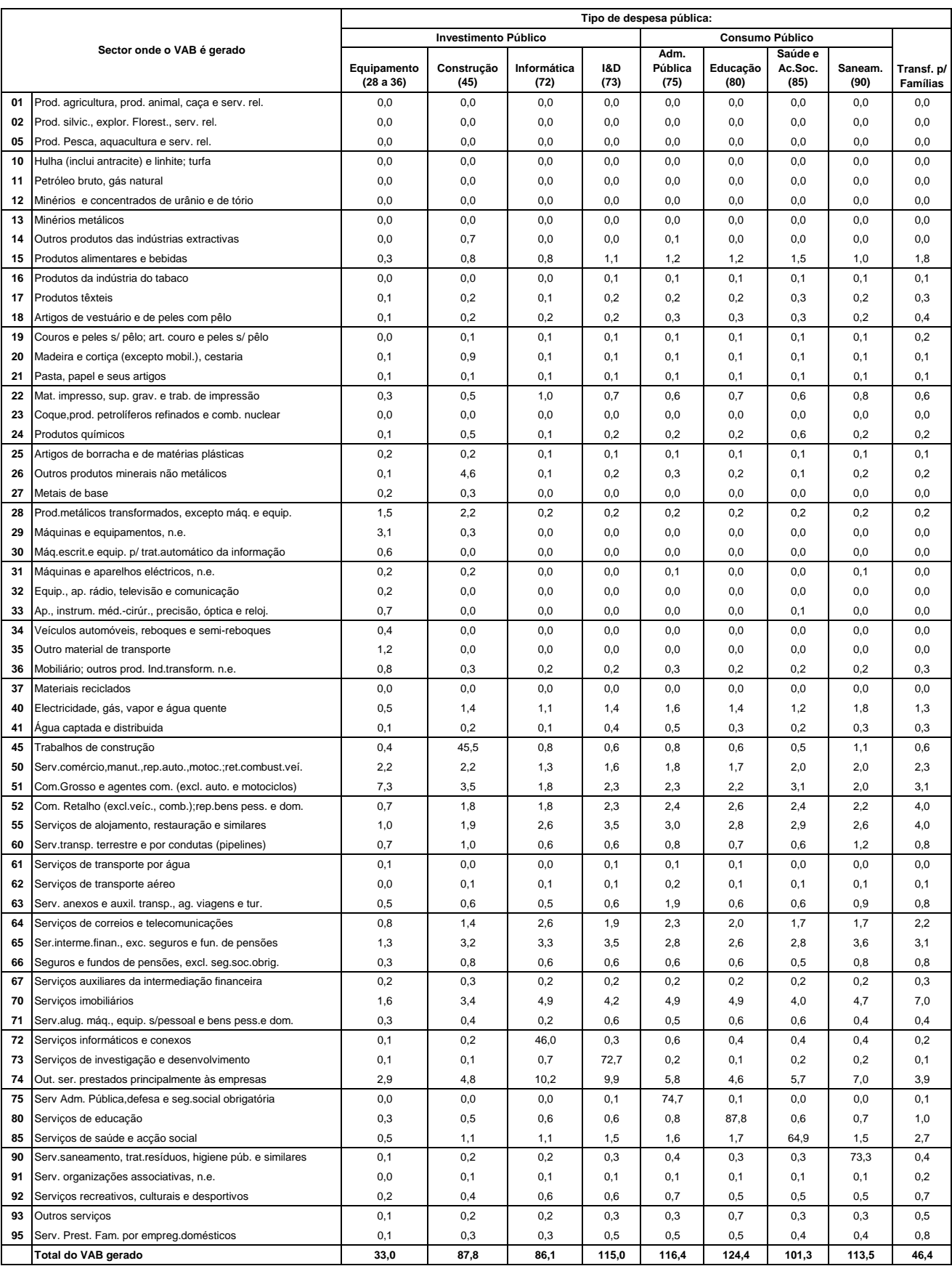

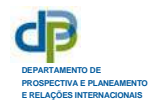

#### Quadro A6.3 - Impacto da despesa pública no Emprego (postos de trabalho-ano equivalentes a tempo completo por milhão de euros de despesa) **(a preços e produtividades de 2005)**

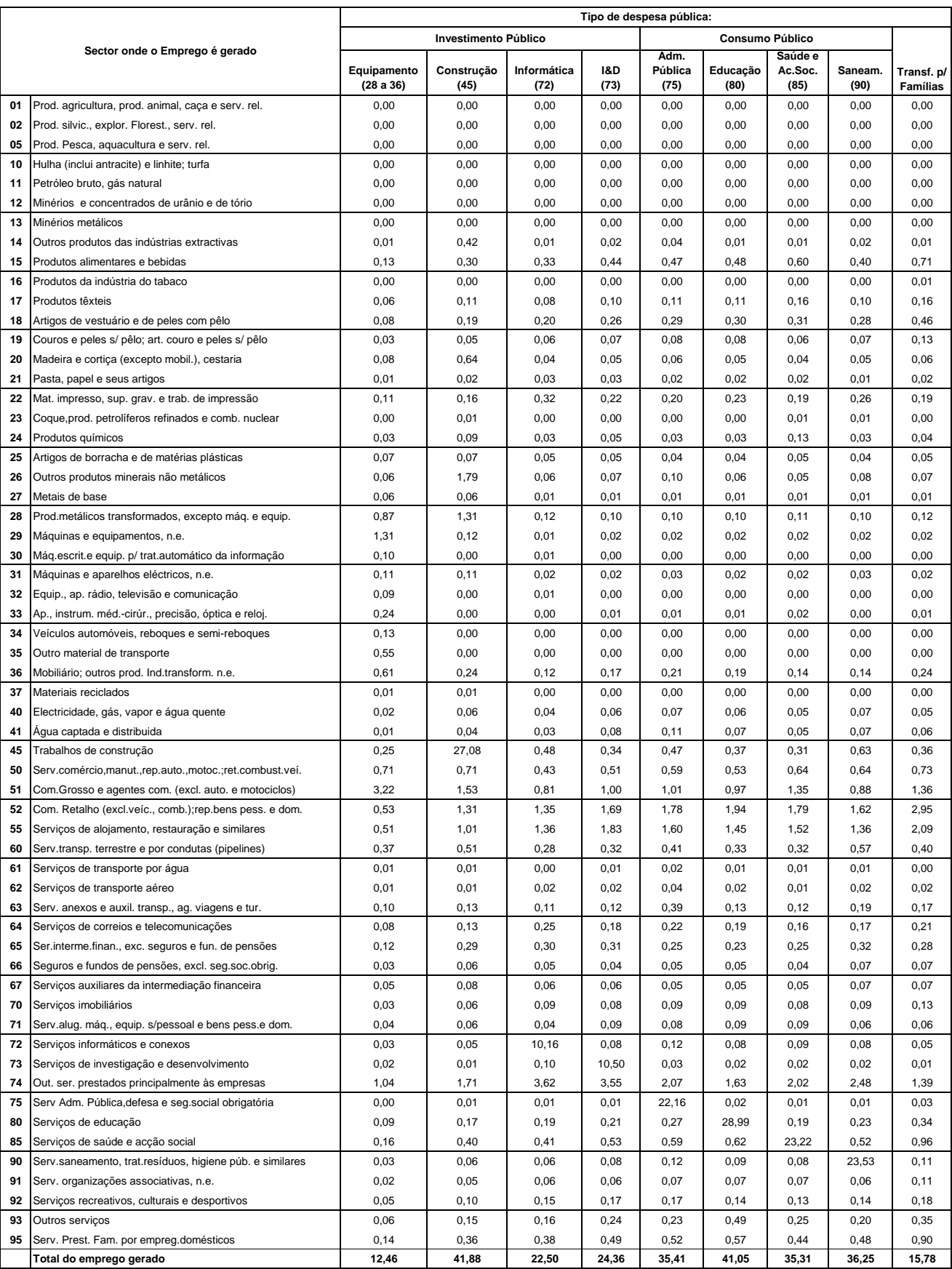

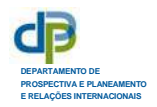

#### **Quadro A6.2 ‐ Impacto de 100 milhões de euros de despesa pública nas Importações CIF (Avaliação com MODEM 6C, com base nos coeficientes técnicos e conteúdos importados de 2005)**

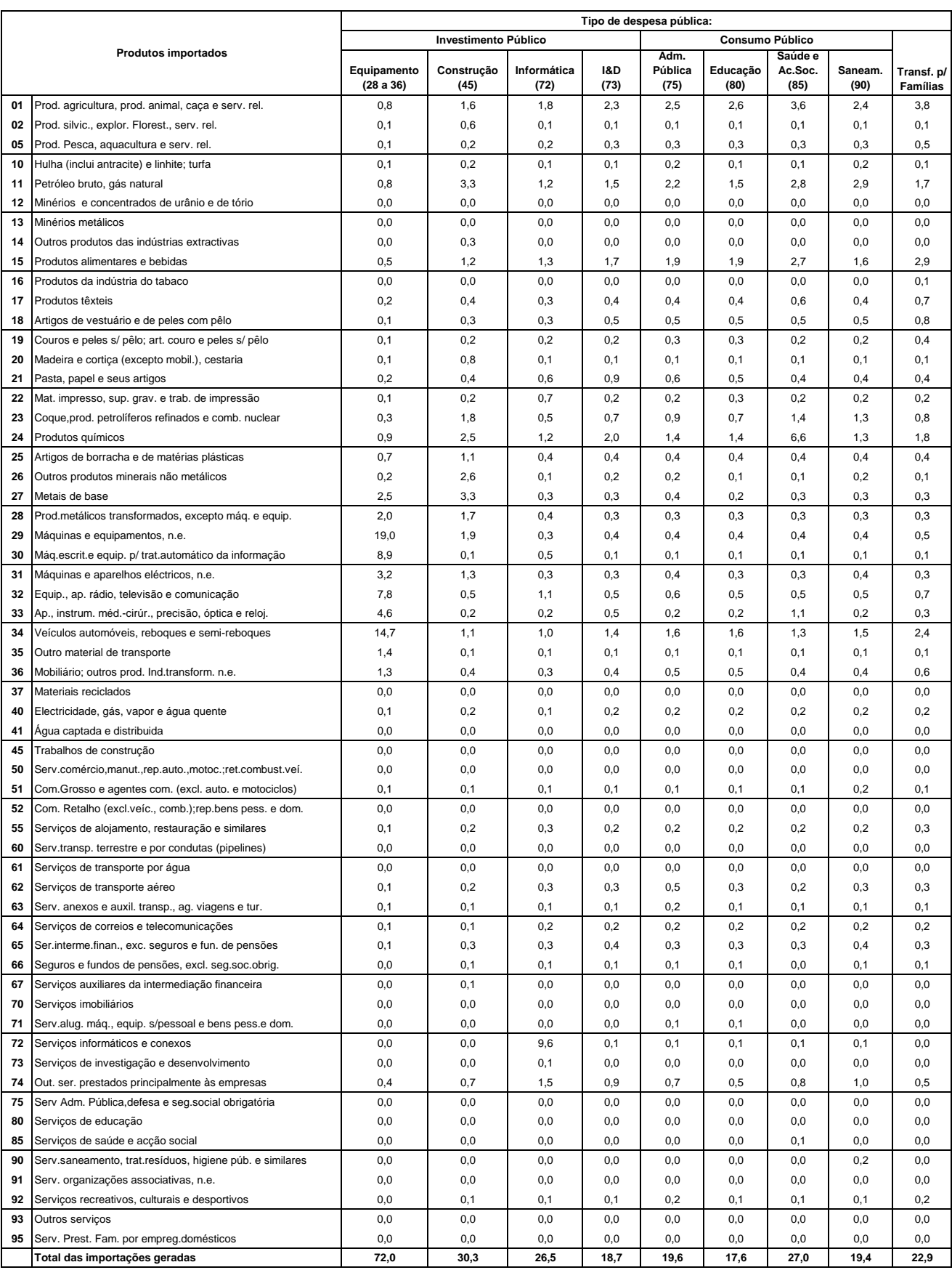

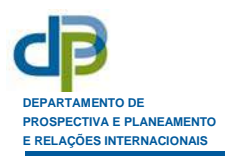

## **ANEXO 7**

# **AVALIAÇÃO DO IMPACTO DE CHOQUES DE PROCURA E DE RENDIMENTO COM O MODEM 6C – UM DIAGRAMA SIMPLIFICADO**

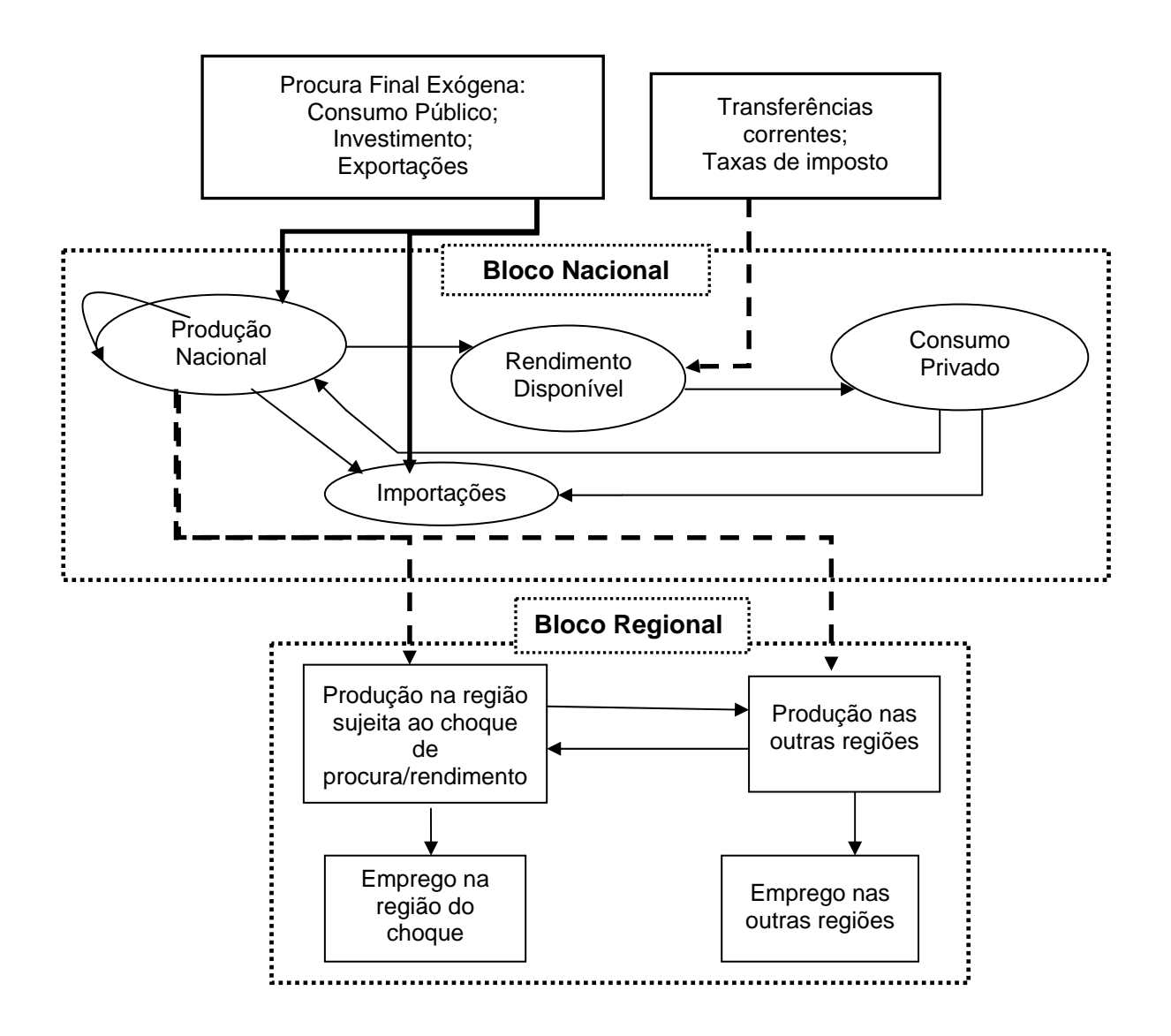